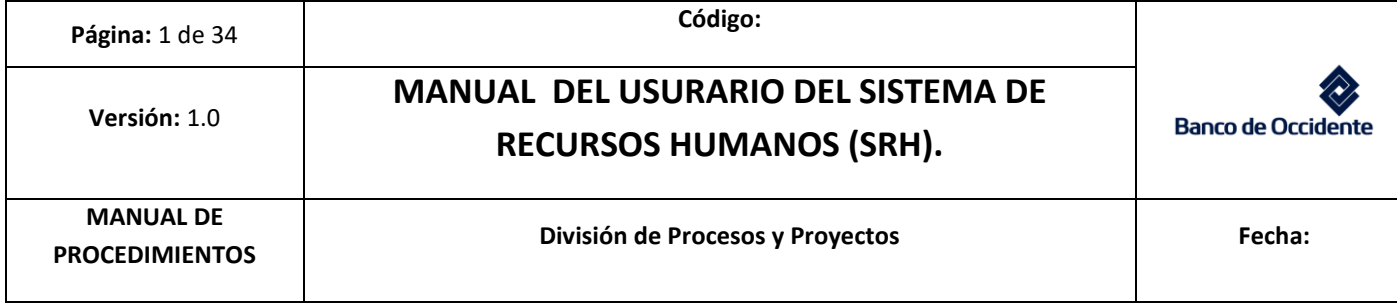

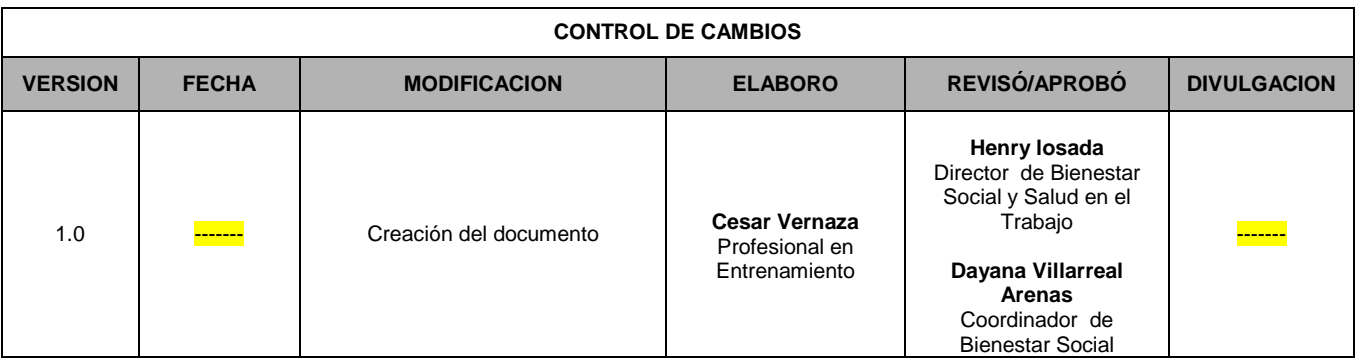

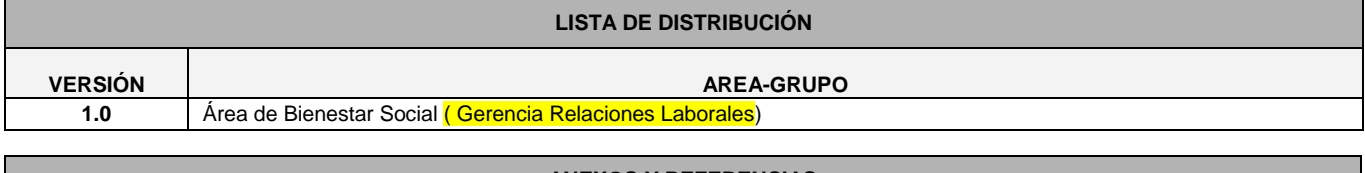

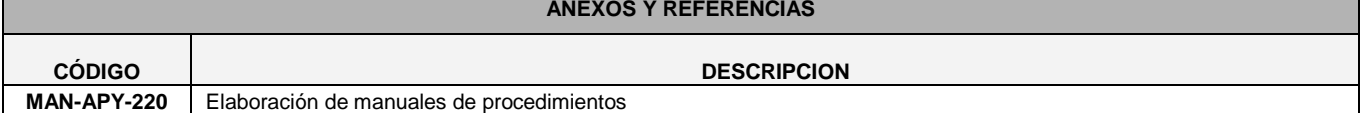

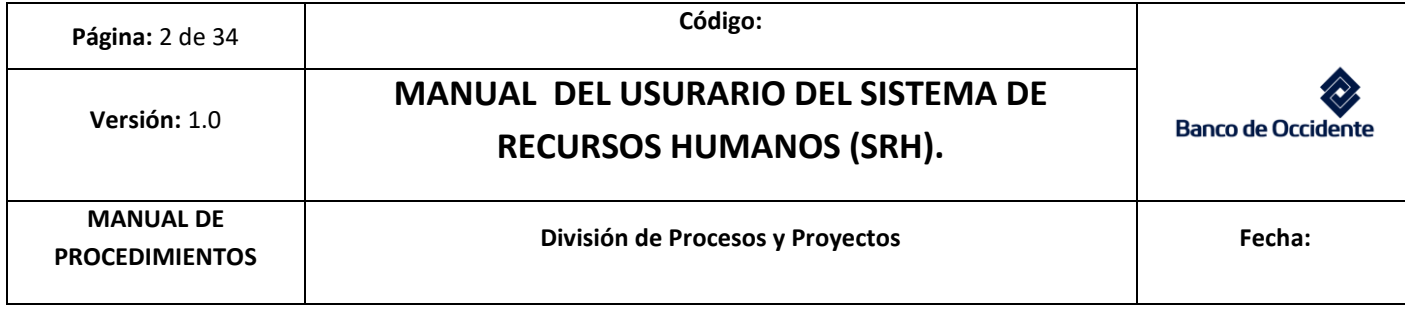

# **"TABLA DE CONTENIDO**

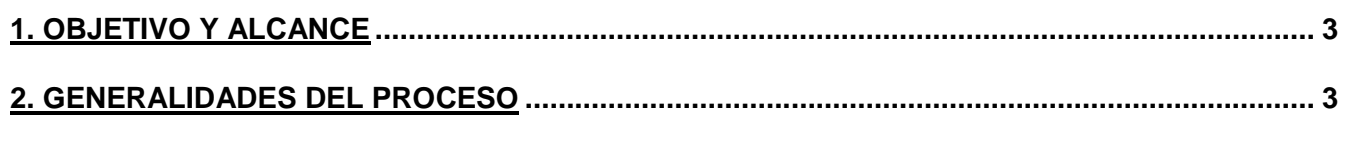

# **3. PROCESO DE UTILIZACION Y MANEJO DEL SISTEMA DE RECURSOS HUMANOS (SRH).... 3**

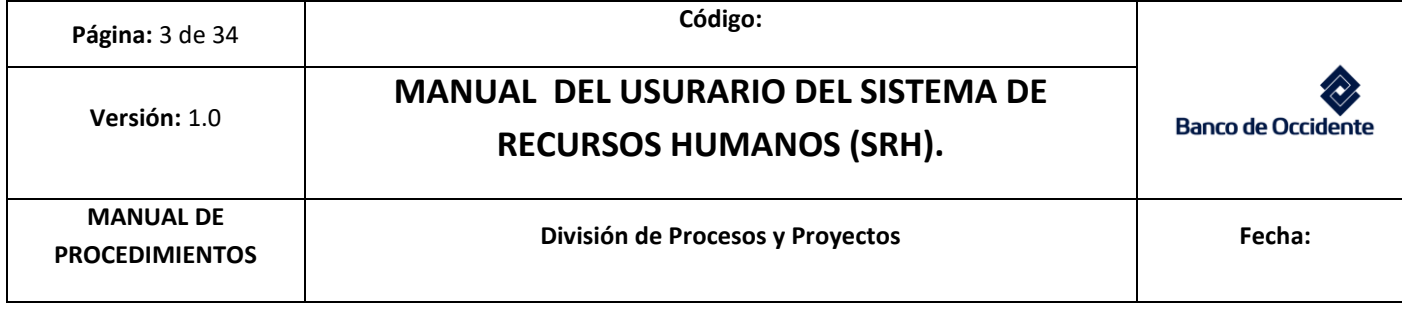

### <span id="page-2-0"></span>**1. OBJETIVO Y ALCANCE**

El siguiente manual tiene como objetivo plasmar los procedimientos y funciones a realizar durante la manipulación y utilización del aplicativo denominado sistema de recursos humanos (SRH), sistema mediante el cual se puede acceder a diferentes tipos de información básica y confidencial de la base de datos de funcionarios Banco (activos y retirados) a lo largo de la historia del banco. Este aplicativo está dirigido a todos los funcionarios con la respectiva autorización de acceso a este tipo de información, y para quienes esta, representa un insumo fundamental en la realización de sus diferentes procesos.

#### <span id="page-2-1"></span>**2. GENERALIDADES DEL PROCESO**

#### **COORDINADOR DE BIENESTAR SOCIAL**

Mediante el proceso de utilización y manejo del sistema de recursos humanos, (SRH),como herramienta para que el funcionario acceda a diferentes tipos de información de los colaborados y ex colaboradores del banco, información necesaria como insumo para la ejecución de diferentes procesos, pero además como soporte de procedimientos previamente ejecutados o que están ad portas de su ejecución como la captura de pago de auxilios convencionales, afiliaciones a la póliza de asistencia médica, estado de afiliación póliza, descuentos de nómina, consulta de resultados de evaluación de desempeño, traslados de caja de compensación, salario, EPS, ARL adicionalmente datos personales, familiares, dependencias, divisiones, cargos, jefes, entro otros.

La información aquí implícita es del banco y para uso exclusivo del mismo, por lo que las personas que acceden a esta, deben tener autorización y acuerdo de confidencialidad.

#### **3. UTILIZACIÓN Y MANEJO DEL SISTEMA DE RECURSOS HUMANOS (SRH).**

Para el cumplimiento de los objetivos que se involucran en una buena ejecución de este proceso, se debe realizar lo siguiente:

#### **ANALISTA DE BIENESTAR SOCIAL**

La ejecución de los siguientes procedimientos teniendo en cuenta el orden de ejecución planteado, son base fundamental para el éxito y buenos resultados del proceso.

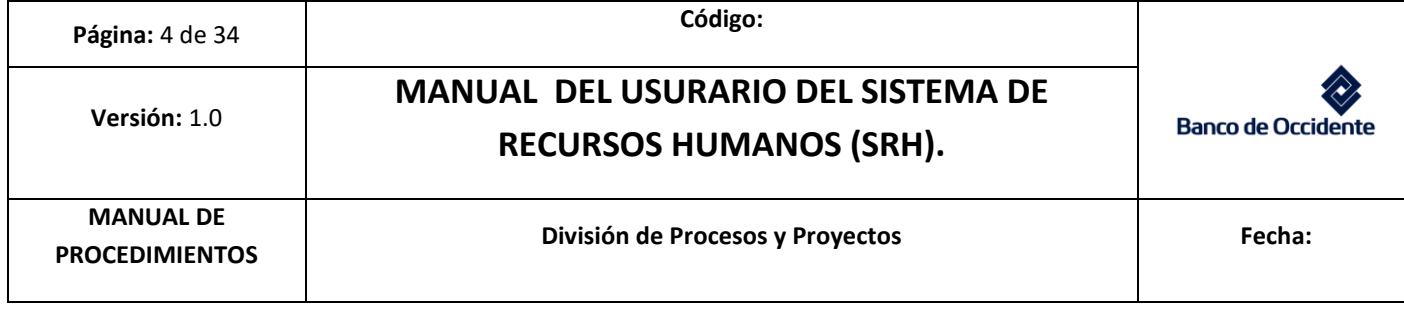

- 1. Entrar al aplicativo SRH, instalado en el escritorio del computador del funcionario
	- 1.1 en el momento de entrar al aplicativo, se abre una caja de dialogo donde debe diligenciar los siguientes campos:
		- 1.1.1 Username: Nombre de usuario del funcionario, (este es creado por los administradores del sistema de Recursos Humanos en el momento de la asignación del aplicativo al computador del funcionario)
		- 1.1.2 Password: Contraseña para acceder con el nombre de usuario que le fue asignado (esta es creada por los administradores en el momento de la asignación del aplicativo al computador del funcionario, tiene la opción de cambiarse)
		- 1.1.3 Data base: Es el nombre de origen de la base de datos, no se debe cambiar, siempre será "SRH642"

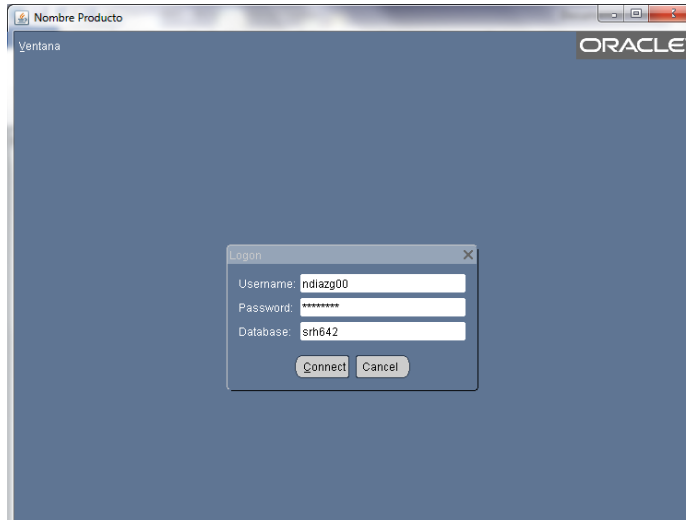

Figura 1. Ingreso al aplicativo.

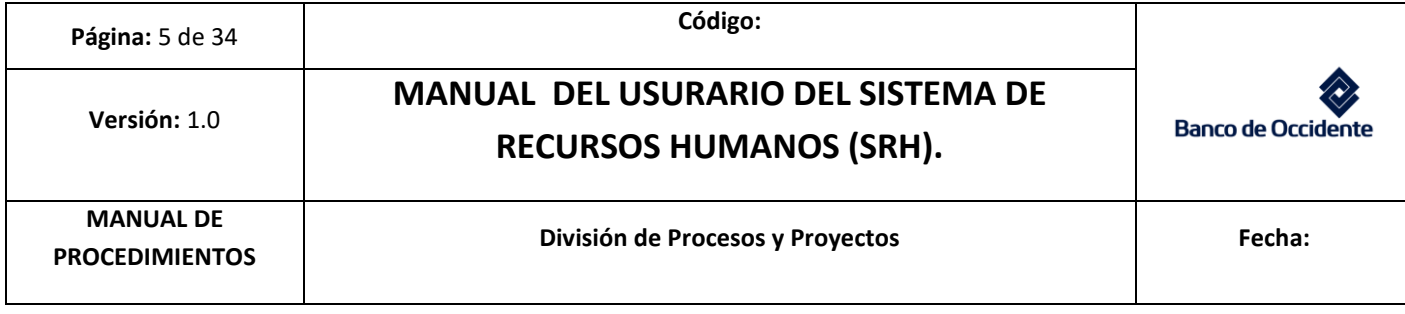

1.2 Cuando se ingresa con el nombre y contraseña correctos, se llega a un menú principal que contiene los siguientes campos.

Figura 2. Menú General.

Módulos Admon. Básica Módulos De Beneficios Módulos Gestión Humana Sistemas De Apoyo Window ?  $\hat{\mathbb{G}}$ e banco de occidente . Mara a analysis a analysis a analysis analysis analysis and analysis  $\mathbb{F}$   $\pi$   $\times$ 

- 2. Módulos Admón. básica: Encontrara los siguientes campos e información:
	- 2.1 Datos Personales: Nombre, Edad, Fecha de Nacimiento, Teléfono, Dirección, Hijos, Padres.
		- 2.1.1 Una vez se ingresa al aplicativo de manera correcta, se debe tener en cuenta que para realizar cualquier búsqueda de información, en el aplicativo siempre se digita código del funcionario + la tecla F8, para buscar y para limpiar pantalla se presiona la tecla F7.
		- 2.1.2 En el caso donde no se tenga el código del funcionario la búsqueda se puede realizar por apellidos y nombre finalizando cada campo con el signo % (sin necesidad de escribir todo el nombre)+ la tecla F8.

Figura 3. Ejemplo de Diligencia de Campos.

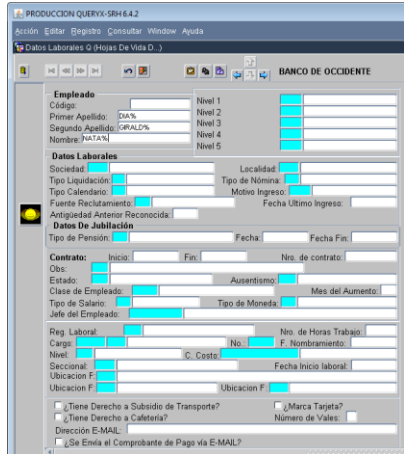

Todos los campos en color verde tienen opción de búsqueda con opción fija con F9.

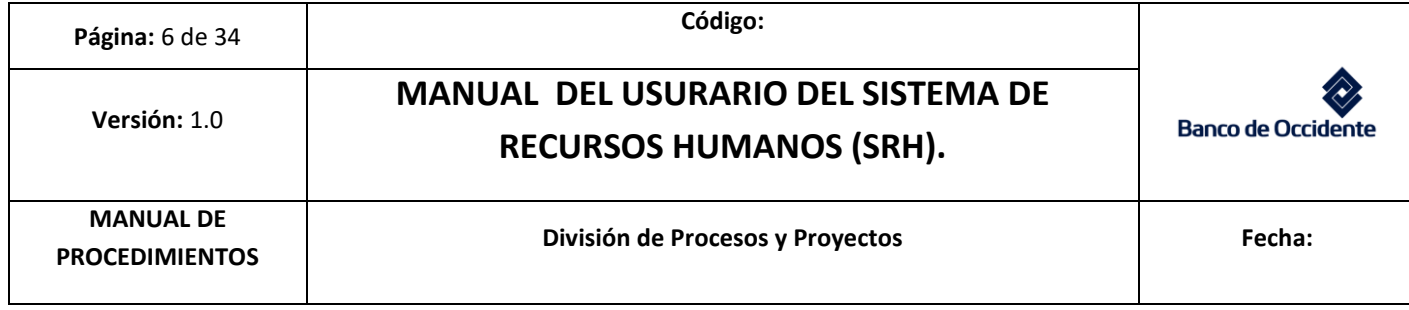

2.1.3 La ruta para consultar información personal es la siguiente:

2.1.3.1 Módulo Admón. Básica/Hoja de vida Emp/Dep/Empleados/Datos personales.

Figura 4. Datos personales.

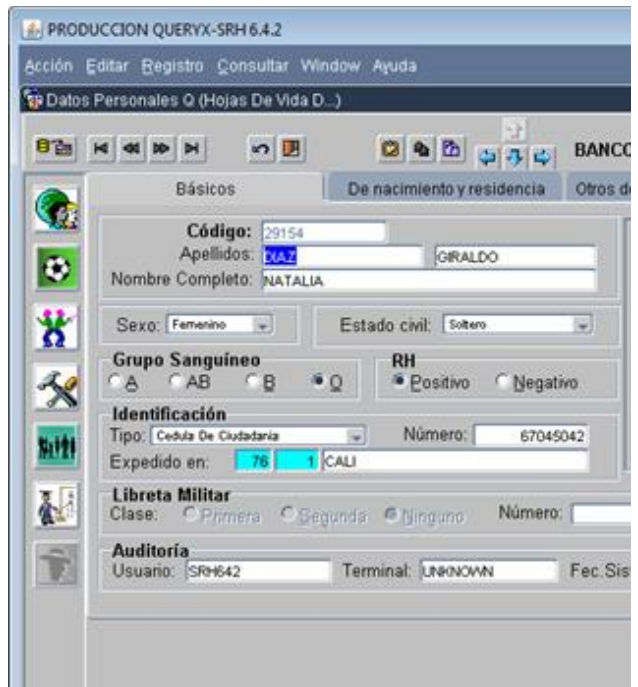

- 2.2 Datos Laborales: Dependencia, División, Dirección, Área, Cargo, Jefes.
	- 2.2.1 La ruta para consultar información laboral es la siguiente:

2.2.1.1 Módulo Admón. Básica/Hoja de vida Emp/dep/Empleados/Datos laborales.

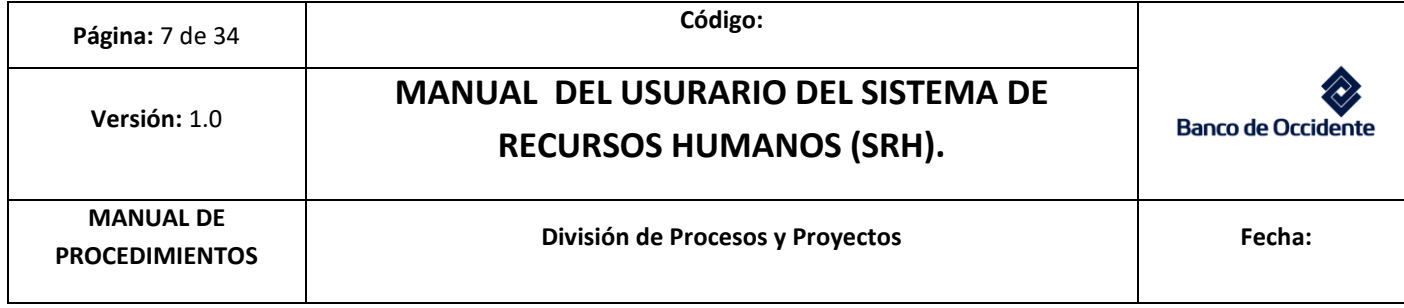

Figura 4. Datos laborales.

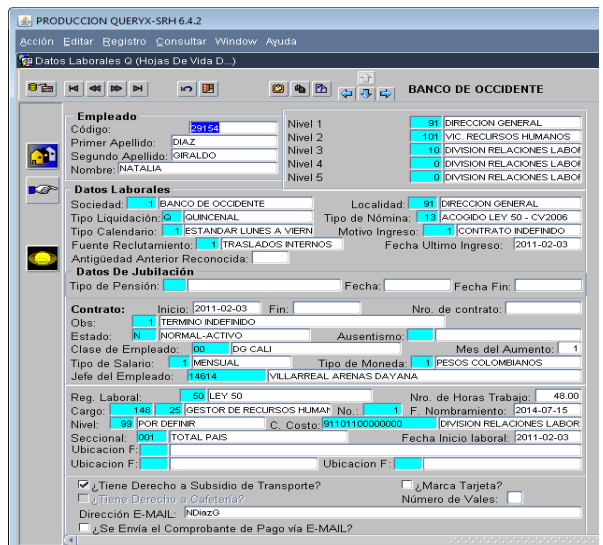

 Para consultar si el funcionario es convencionado se da clic en la mano izquierda (campos flexibles, figura 5)

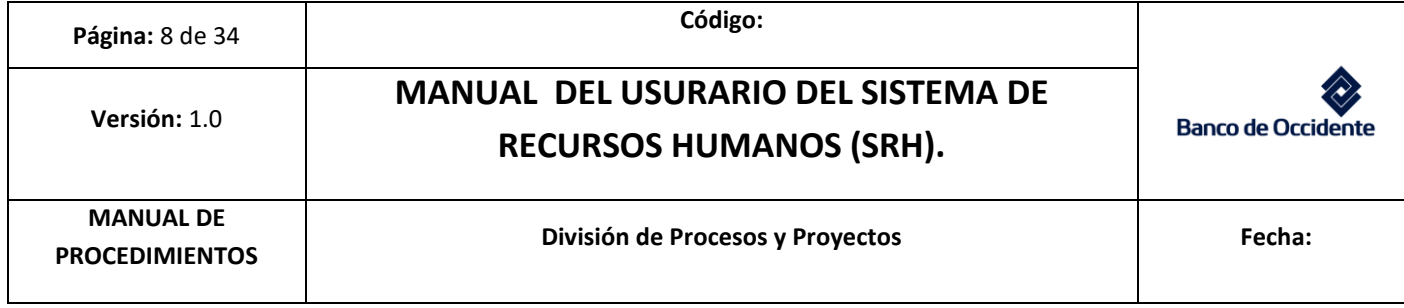

Figura 5. Datos laborales.

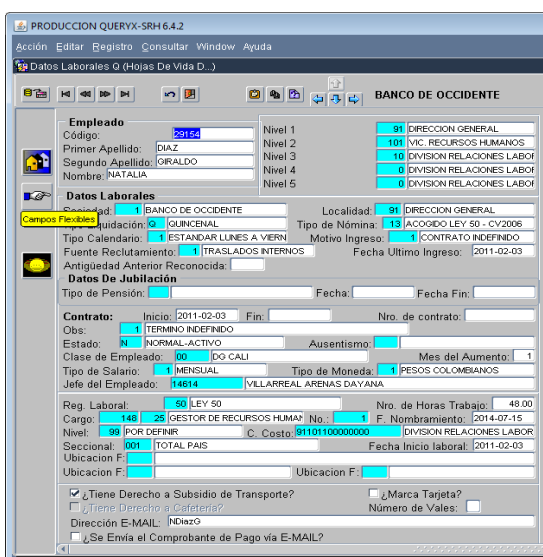

Figura 6. Datos laborales.

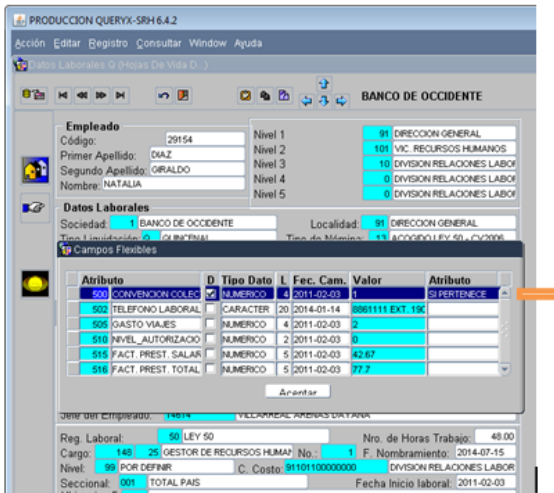

- Si pertenece = convencionado Funcionarios con contrato indefinido y con salarios iguales o inferiores a tope de convención
- No Pertenece= No convencionado  $\bullet$ Funcionarios con contrato indefinido, con salarios superiores a tope de convención o que aun devengando salarios inferiores al tope ocupen cargos que sean considerados de dirección, manejo y confianza

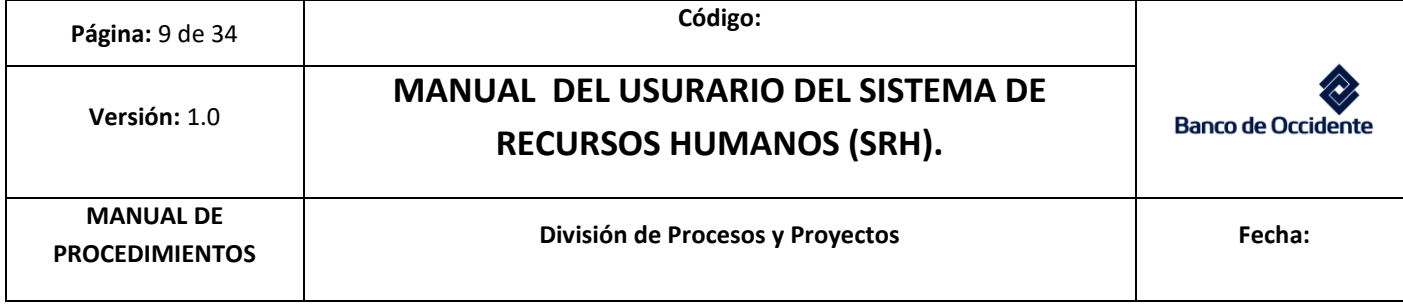

- 2.3 Beneficiarios: Búsqueda de beneficiarios, información de afiliación de EPS, ARL, Caja de Compensación
	- 2.3.1 La ruta para consultar información de beneficiarios es la siguiente:
		- 2.3.1.1 Módulo Admón. Básica/Hoja de vida/ Emp/dep/Empleados/beneficiarios.
		- 2.3.1.2 En este campo se pueden consultar o agregar beneficiarios de los funcionarios. Se digita el código del funcionario+ F8

Figura 7. Datos de beneficiarios.

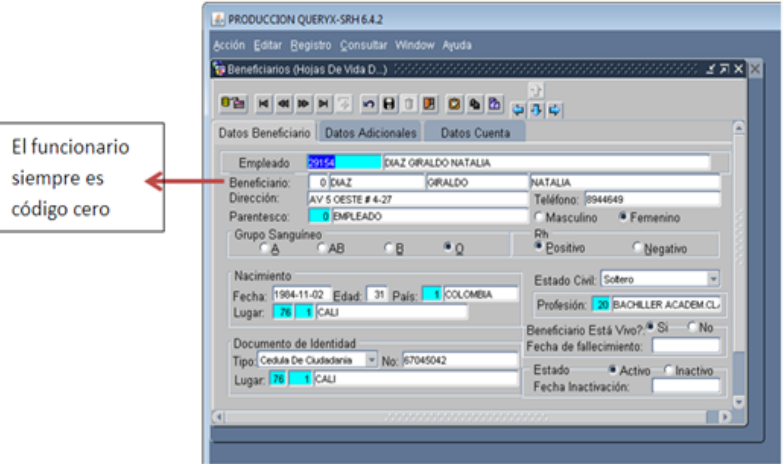

- 2.3.2 Para consultar los beneficiarios del funcionario se debe seleccionar el campo Beneficiario donde está el cero y con la flecha hacia abajo del teclado se valida la información que se quiera revisar de los beneficiarios. Fig.7
- 2.3.3 Para registrar un nuevo beneficiario se digita el código del funcionario y en el Campo "beneficiario" se consultan los beneficiarios hasta que los campos queden en blanco, se registra con el consecutivo y se diligencian los campos solicitados.

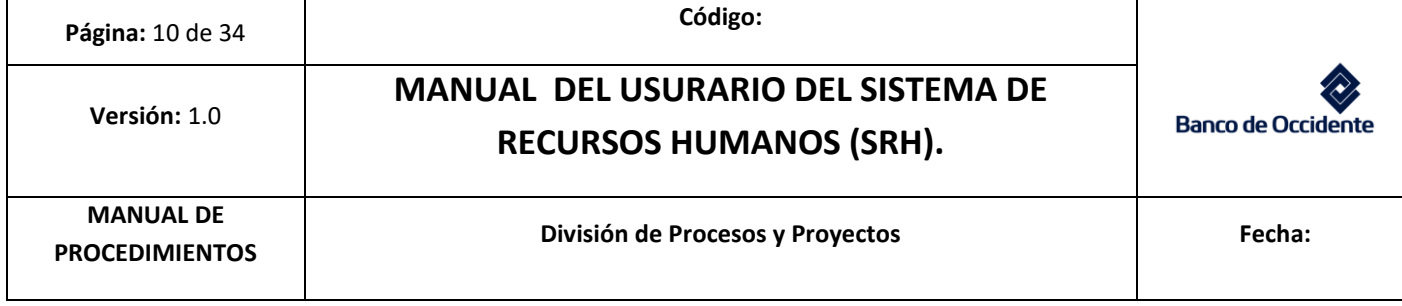

- 2.4 Sueldo: Monto o remuneración que recibe de manera periódica un empleado por el desempeño de su cargo**.**
	- 2.4.1 La ruta para consultar sueldo es la siguiente:

.

- 2.4.1.1 Módulo Admón. Básica/liquidación de nómina/proceso de nómina/consulta de nómina/general por empleado.
	- 2.4.1.1.1 Esta ruta también se utiliza para consultar un abono o descuento que se le deba realizar al funcionario correspondiente a auxilios educativos, donaciones, póliza de asistencia médica, compra de regalos, vacaciones recreativas, taller de adolescentes, etc.
- 2.4.1.2 En este módulo se puede consultar el salario de un funcionario y la Pre - liquidación de la nómina de una quincena, con el fin de confirmar que el abono o descuento de la misma se haya realizado de forma correcta.
- 2.4.1.3 El salario de un funcionario se puede consultar en cualquier momento del mes, pero para consultar la liquidación de una quincena se debe tener en cuenta los cortes de nómina de acuerdo al calendario del año fiscal.

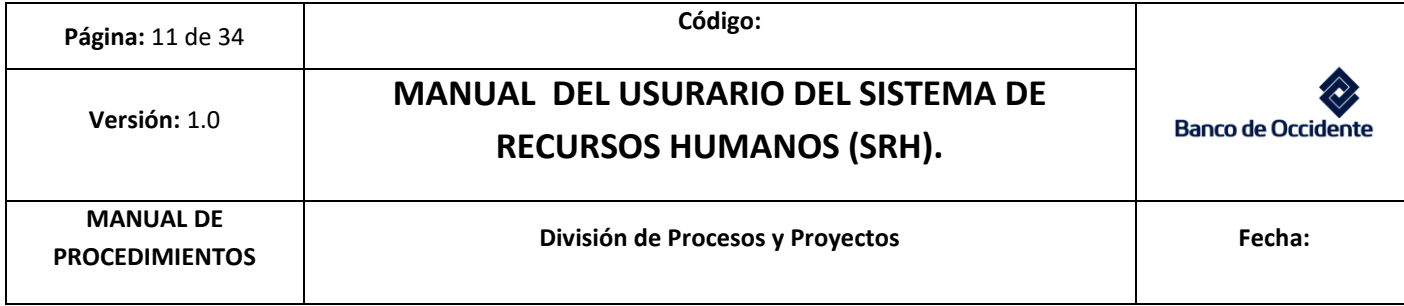

Figura 8. Consulta de Nómina.

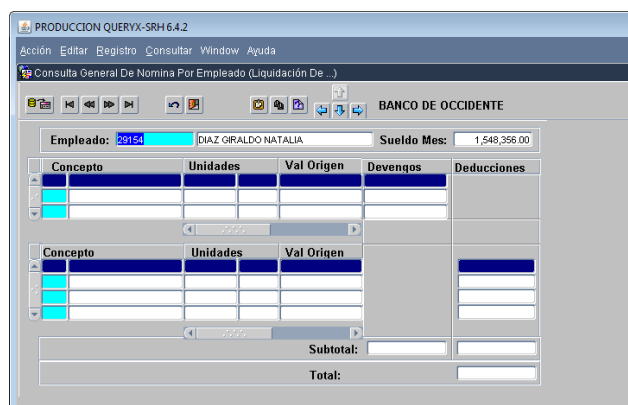

- 2.4.1.4 Si se consulta la pre liquidación de la quincena y se identifica que el concepto no se abonó o no se descontó se debe solicitar al área de nómina reprocesar la nómina de dicha quincena. La anterior solicitud se puede realizar siempre y cuando no hayan generado nómina.
	- 2.4.1.4.1 Cierre de nómina: no se pueden realizar ajustes en caso de que haya necesidad.
	- 2.4.1.4.2 Generación de nómina: es cuando ya está listo todo el proceso para el pago de quincena.
	- 2.4.1.4.3 Para validar si la nómina cerró, se generó o se requiere un ajuste, se debe contactar al analista del área de nómina.
- 2.5 Modificación caja de compensación: Esta opción solo se utiliza para cambiar la caja de compensación a los funcionarios que son trasladados desde otras ciudades a Cali.
	- 2.5.1 La ruta para cambiar caja de compensación:
		- 2.5.1.1 Módulo Administración Básica / Hojas de vida Emp/Dep / Empleados / Modif. Datos Laborales / Modificación de Entidades.

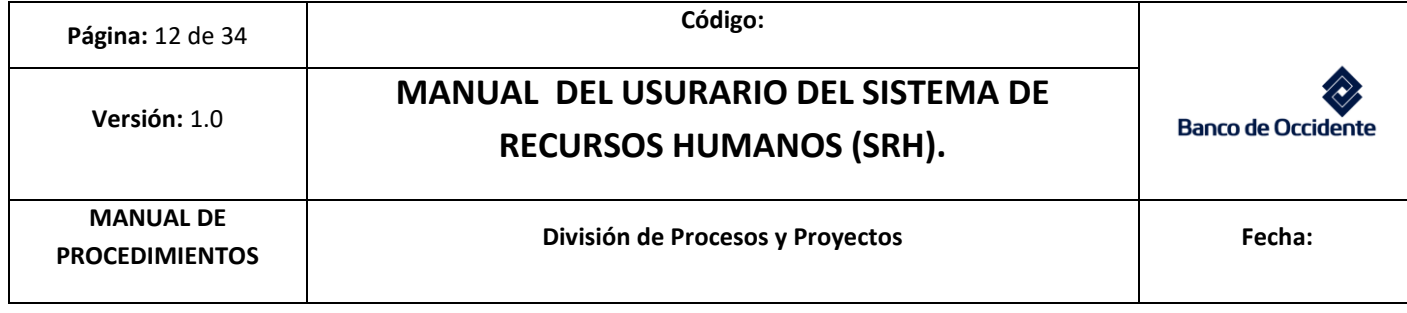

- 2.5.1.2 Digitar el código del funcionario y el sistema reporta toda la información de seguridad social, ARL, Caja de Compensación, ICBF, Sena, entre otros.
- 2.5.1.3 La fecha que se relaciona de la afiliación de Caja de compensación debe ser la que trae el formato de afiliación con sello de recibido de Comfandi.
- 2.5.1.4 Para los funcionarios de Cali que son trasladados a otra ciudad se debe reportar esta novedad a Comfandi con el diligenciamiento del formato de retiro. (ANEXO 2)
- 3. Módulo de beneficios: Encontrará los siguientes campos e información:
	- 3.1 Descuento de nómina: autorizaciones de descuento de nómina por inasistencia a actividades, compra de inventarios, gimnasio etc.
		- 3.1.1 La ruta para consultar los descuentos de nómina es:
			- 3.1.1.1 Módulo de Beneficios/cartera préstamo empleados/administración / mantenimiento de préstamo
			- 3.1.1.2 En este módulo se consultan o realizan los descuentos de nómina a los funcionarios correspondientes a vacaciones recreativas, taller de adolescentes, compra de stock de regalos (para reintegrar a presupuesto), la no asistencia a actividades, entre otros.
			- 3.1.1.3 Siempre que se realicen descuentos de nómina por concepto de compra de stock de regalos, la no asistencia a actividades se debe realizar una contabilidad para realizar el respectivo reintegro al presupuesto.
			- 3.1.1.4 Para vacaciones recreativas y taller de adolescentes se debe realizar una solicitud de cheque manual para realizar el pago al proveedor que prestó sus servicios. Para estos 2 últimos casos se debe validar la operación con el coordinador de costos de personal.

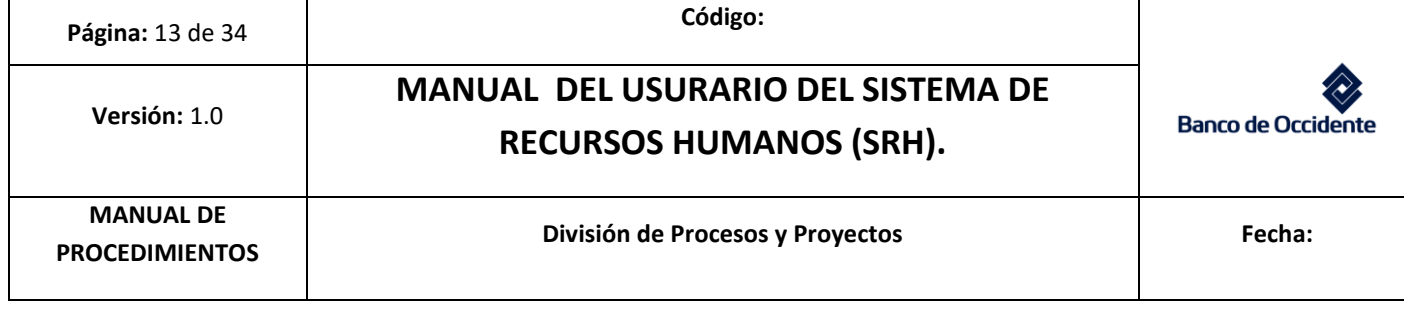

**Nota Importante:** Por ningún motivo se puede realizar un descuento de nómina sin la autorización del funcionario, por esta razón se le debe solicitar el diligenciamiento del formato "Autorización de descuento por Nomina". (ANEXO 3)

Este formato aplica para todos los descuentos solo se cambia el concepto de la actividad en el formato, los meses y las quincenas. Para los descuentos de nómina también se deben tener en cuenta los cierres de nómina para que los descuentos queden aplicados.

- 3.1.1.5 Para consultar los descuentos de nómina o el estado de dicho descuento se digita en el campo "Empleado" el código del funcionario+ la tecla F8.
- 3.1.1.6 Si el funcionario tiene varios descuentos de nómina estos se pueden consultar dando clic al campo empleado y con la flecha del teclado hacia abajo.

Figura 9. Consulta de descuentos de nomina

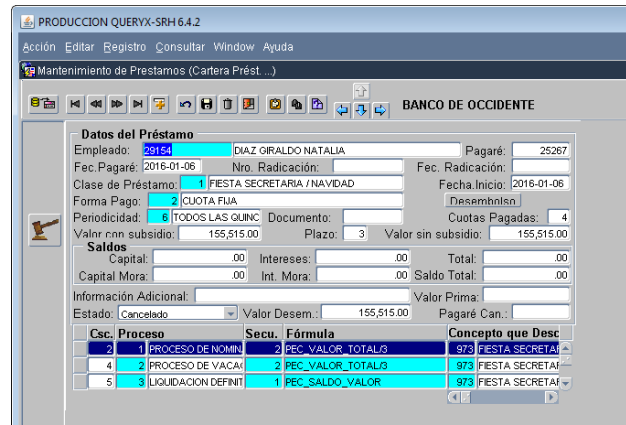

- 3.1.1.7 Aquí se puede consultar porque concepto se realizó el descuento, el valor, el plazo (es por quincena) y el estado del descuento (Cancelado o activo).
- 3.2 Si se va a realizar un descuento se deben seguir los siguientes pasos:
	- 3.2.1 Digitar Código de empleado en el Campo Empleado+F8.

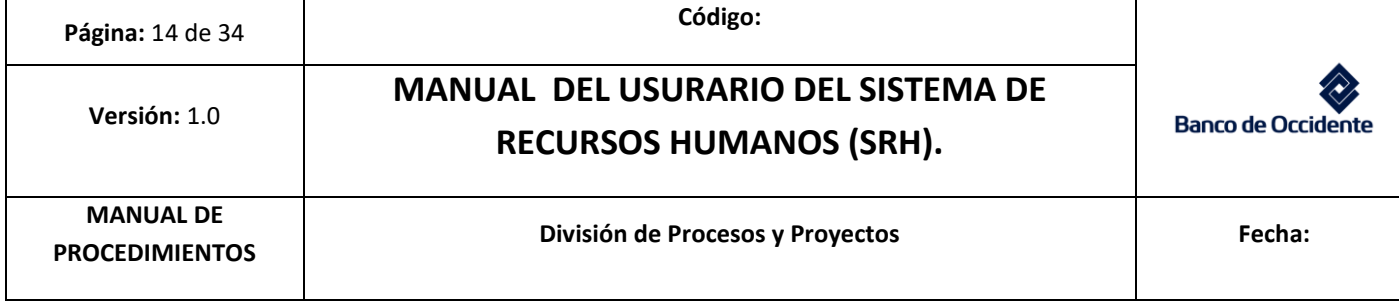

3.2.2 Si el funcionario nunca ha tenido un crédito la pantalla quedara en Blanco y en ese caso se da clic en la X roja que dice "Cancelar Consulta". Se digita nuevamente el código y presionando la tecla "Tab", automáticamente aparece el nombre del funcionario. Pero si a el funcionario ya le han realizado descuentos de nómina lo que se debe es consultarse todos los descuentos hasta que la pantalla quede en blanco y se digita nuevamente el código y presionando la tecla "Tab", automáticamente aparece el nombre del funcionario.

Figura 10. Consulta de descuesto

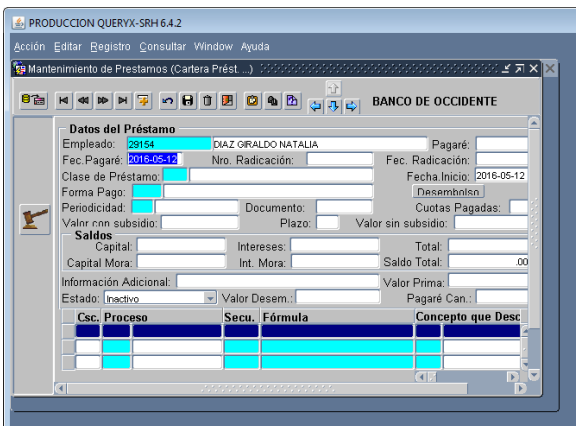

- 3.2.3 Se presiona la tecla "Tab" hasta llegar al campo "Clase de Préstamo" y con F9, consulto los conceptos del descuento
	- 3.2.3.1 Presionar 1 para Fiesta de Secretarias y Regalos de Navidad y 12 para Vacaciones recreativas y taller de adolescentes.
	- 3.2.3.2 Presionar la tecla "Tab" hasta llegar a forma de pago, en este campo siempre se utilizará la opción 2 que es cuota fija.
		- 3.2.3.2.1 A continuación se abre una ventana y en la parte "forma de desembolso" dar clic en NO y aceptar.

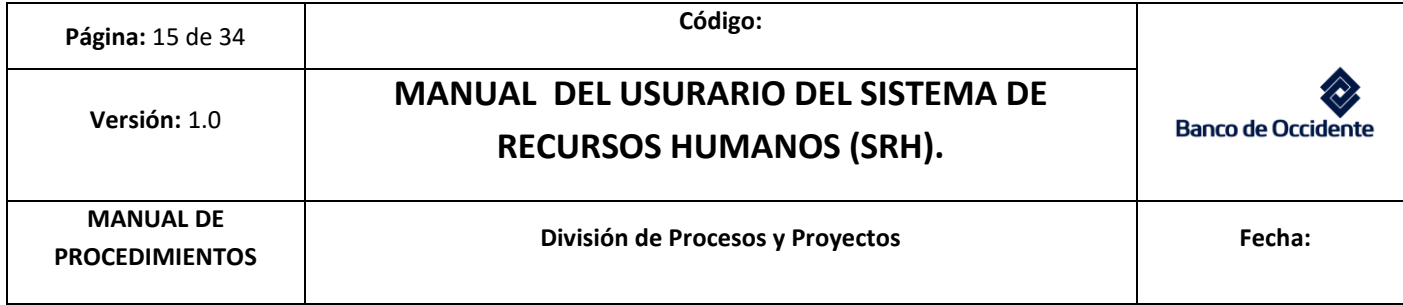

Figura 11. Consulta de descuesto

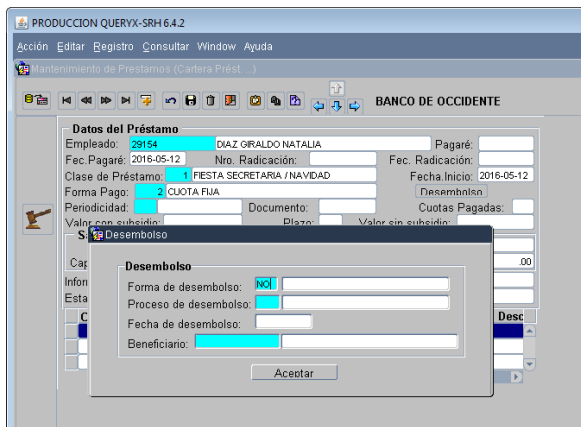

Figura 12. Periodicidad de descuesto.

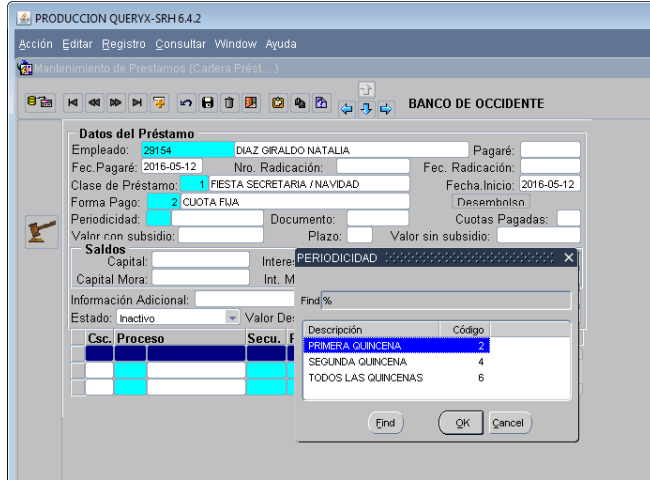

- 3.2.4 En periodicidad con F9 se consulta la forma en la que se pueden realizar los descuentos, así:
	- 3.2.4.1.1 El código "2", hace referencia a que los descuentos se realizarán siempre en la primera quincena
	- 3.2.4.1.2 El código "4" hace referencia a que los descuentos se realizarán siempre en la segunda quincena

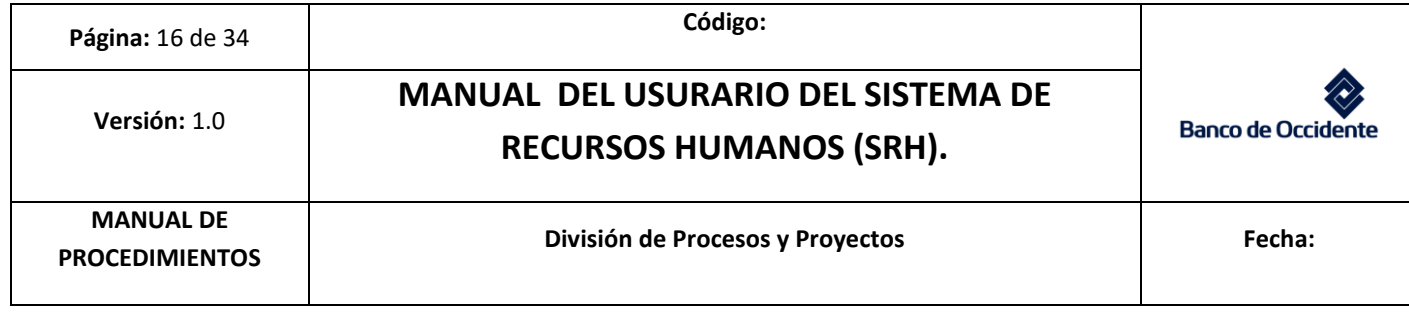

- 3.2.4.1.3 El código "6" hace referencia a que los descuentos se realizaran en todas las quincenas.
- 3.2.5 Presionar la tecla "Tab" hasta llegar al campo " valor subsidio", aquí se debe digitar el valor total del descuento
- 3.2.6 En el campo "Plazo" indicar la cantidad de quincenas que el funcionario señalo.
- 3.2.7 En el campo "Estado" seleccionar "Activo" (Si el estado no se cambia no se realizará el descuento).
	- 3.2.7.1 Automáticamente lo devolverá a "Código", de debe guardar presionándola tecla F10 o clic en guardar.
	- 3.2.7.2 Sale el mensaje " desea capturar los registro no base", seleccionar la opción SI
	- 3.2.7.3 En la parte de abajo sale un listado y se deben borrar todos los que dicen PT con la opción "Borrar", deben quedar los consecutivos 2, 4,5 y 7. Fig. 13

Figura 13. Periodicidad de descuesto.

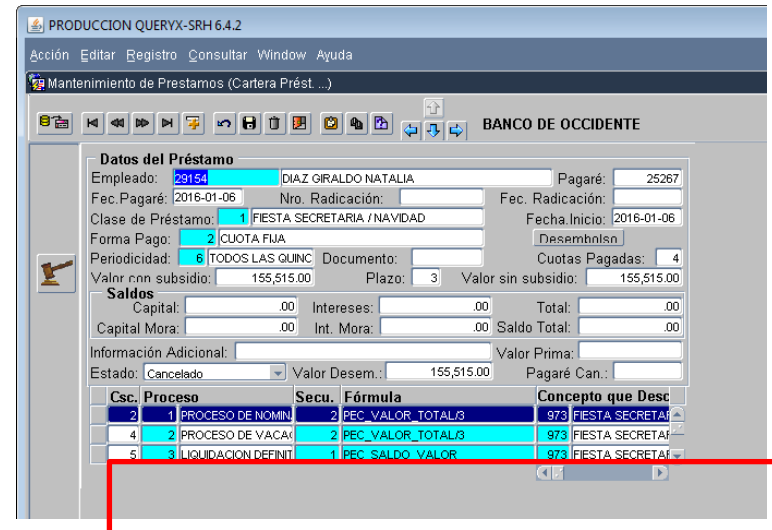

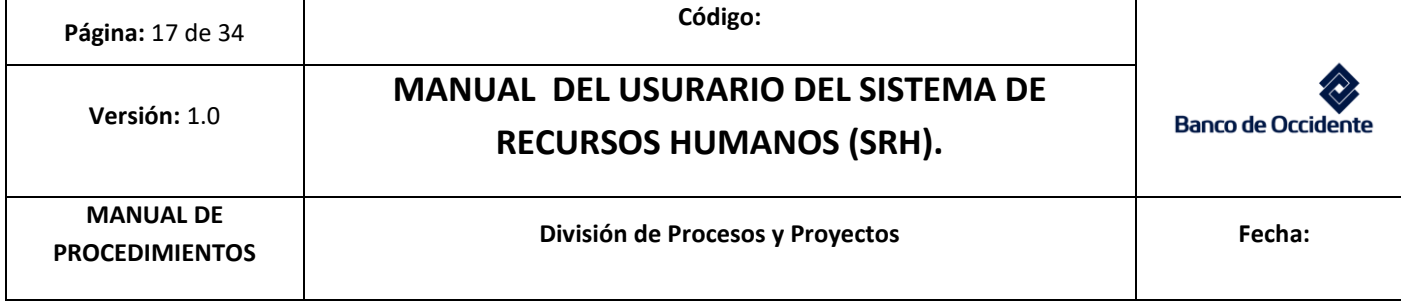

- 3.2.8 En el campo "Formula" se debe colocar / (slash) para dividir por la cantidad de quincenas que se va a realizar el descuento (lo mismo que se digito en el campo "Plazo"). Este proceso aplica para cuando se descuenta por nómina y por proceso de vacaciones, no aplica para proceso de liquidación final.
	- 3.2.8.1 Esto se realiza en el concepto que figura en el campo del sistema como Csc es decir el código 2, 4 y 7. El Csc 5 del campo formula no se modifica.
- 3.2.9 En el campo "concepto" indico los siguientes códigos:
	- 3.2.9.1 regalos de navidad o secretarias: 973
	- 3.2.9.2 vacaciones recreativas o taller de adolescentes : 890
	- 3.2.9.3 Lo anterior se realiza en el concepto que figura en el campo del sistema como Csc es decir el código Csc 2, 4,5 y 7
- 3.2.10 Grabar con la tecla F10 o con la opción grabar.
- 3.2.11 Inmediatamente muestra el mensaje de " desea reprocesar los registros no base", se da la opción NO
- 3.2.12 Para consultar si el registro grabo correctamente, presionar la tecla F7 para borrar y en el campo empleado digito código y consulto los registros hasta ubicar el último por fecha de creación.
- 4. Sistema de apoyo: encontrará los campos para realizar la actualización de la contraseña del usuario en el que se está interactuando en el aplicativo SRH,
	- 4.1 Digitar Contraseña Actual.
	- 4.2 Cambiar Contraseña.
	- 4.3 Confirmar Nueva Contraseña.

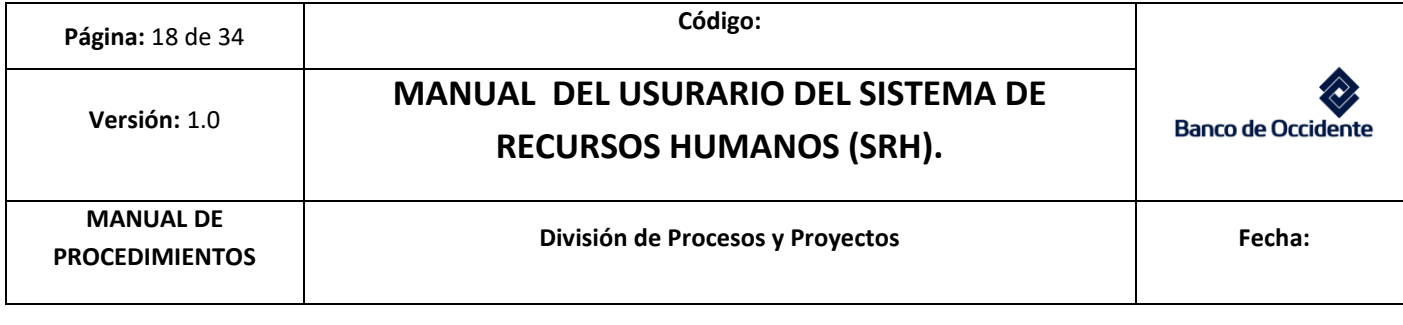

- 5. Auxilios: permite realizar consultas y capturas del pago de auxilios, a los funcionarios que hayan aplicado, adicionalmente permite hacer la relación de los auxilios que se pagaran a los funcionarios en las quincenas siguientes.
	- 5.1 Revisar que la solicitud cumpla con los requisitos estipulados dentro de la convención colectiva de trabajo 2018.
	- 5.2 Revisar antigüedad y cargo del funcionario en el SRH
		- 5.2.1 Ruta: Modulo Admón. Básica/Hoja de vida Emp/dep/Empleados/dato laborales)
	- 5.3 Si el auxilio solicitado es de escolaridad, bachillerato, universidad y educación especial se debe consultar la valoración de desempeño del año inmediatamente anterior y colocarla en la solicitud del auxilio
	- 5.4 Para validar la antigüedad y si es convenciendo se consulta en el SRH por Modulo Admón. Básica / hoja de vida de Emp/Dep/ empleados/datos laborales.
	- 5.5 Para capturar auxilios se debe validar la última fecha en la que el funcionario recibió el auxilio solicitado (tener en cuenta la vigencia de cada auxilio, de acuerdo a lo pactado en la convención colectiva del año en curso) SRH
		- 5.1.1 Ruta: Modulo de Beneficios/Auxilios a Emp/Dep/Administración.
		- 5.1.2 Digitar código del funcionario y la tecla F8 para revisar los auxilios que ha recibido. Para consultar los auxilios se ubica en "tipo de auxilio" y presionando con la flecha del teclado hacia abajo con el fin de consultar los auxilios.
		- 5.1.3 Si el auxilio es de escolaridad, bachillerato, educación especial o universidad revisar el beneficiario por el cual se está solicitando el auxilio. Presionar flecha del teclado hacia abajo hasta quedar con los espacios en blanco para capturar un nuevo auxilio.
- 5.2 Para buscar el auxilio, presionar la tecla F9 y escribir una parte del nombre del auxilio. En beneficiario se elige la persona por la cual se está solicitando el auxilio.

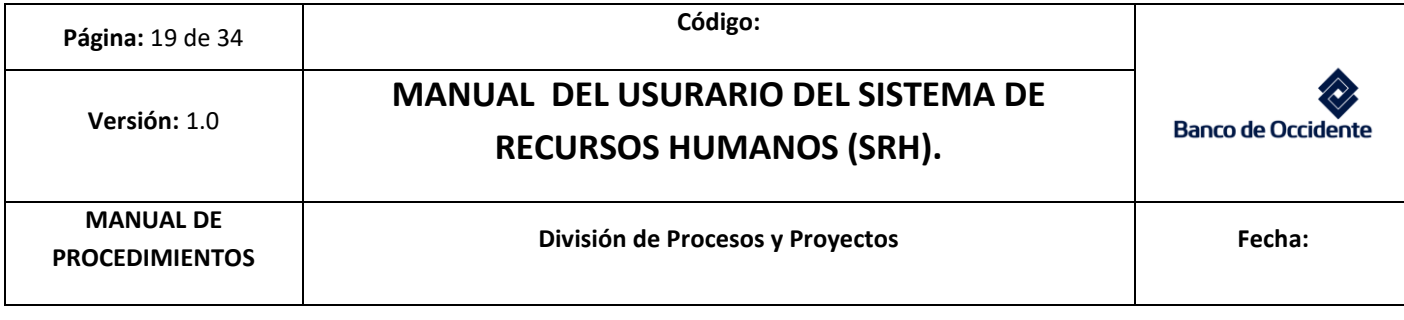

- 5.3 Vigencia del auxilio se indica la fecha en la que se va a realizar el abono del auxilio. Desde (año-mes-día) hasta (año-mes-día).
	- 5.3.1 la fecha que se indica en "desde" y "hasta" es la misma y corresponde a la quincena en la que se va a realizar el abono.
- 5.4 La vigencia de pago sale automáticamente cuando se coloca en vigencia del auxilio.
- 5.5 Proceso liquidación siempre es 1 (proceso de nómina).
- 5.6 Estado; siempre se debe cambiar a aprobado de lo contrario no se realizará el pago del auxilio.
- 5.7 Periodicidad de pago: 2 es primera quincena (15) y 4 segunda quincena (30)
- 5.8 Moneda siempre tendrá código "1"
- 5.9 Unidades siempre tendrá código "1"
- 5.10 Base valor del auxilio: Se captura el valor definido para dicho auxilio.
- 5.11 Valor origen: corresponde al valor del auxilio, es decir el mismo que colocamos en el campo de Base valor del auxilio (importante revisar el valor dado que debe coincidir con el capturado)
- 5.12 Valor auxilio: sale automáticamente, sino se devuelve al campo moneda y se continúa diligenciando los campos posteriores.
- 5.13 Observaciones: se indica lo que es importante a resaltar. En el caso de escolaridad, bachillerato y educación especial se indica el curso o para el caso de universidad si es el último semestre o está realizando diplomado, seminario o curso como requisito de grado.
- 5.14 Dar clic a documentos y en los campos se debe diligenciar la fecha de los soportes (año-mes-día)

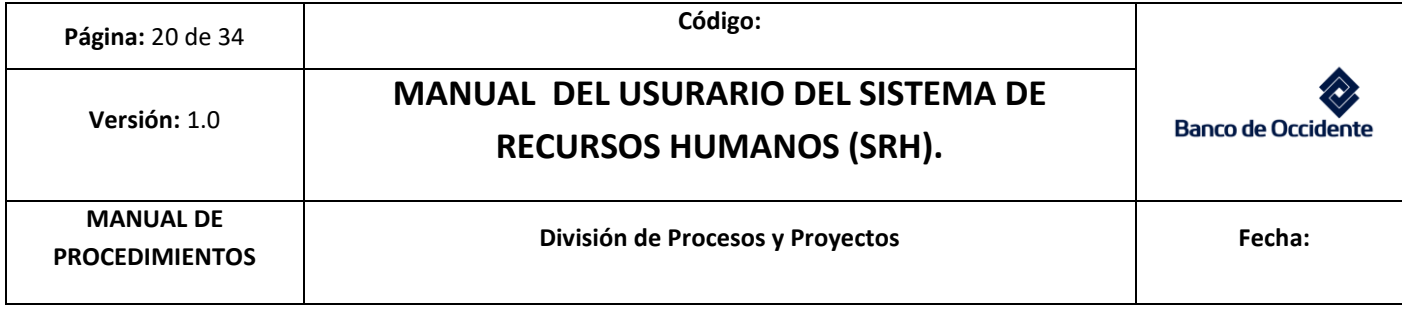

- 5.14.1 Dar clic en aceptar e inmediatamente se abre una ventana con el mensaje del estado del auxilio.
- 5.15 En las solicitudes se debe colocar el sello de bienestar donde especifica la quincena en la que fue abonado el auxilio y se firma. La fecha es en la que se capturó el auxilio.

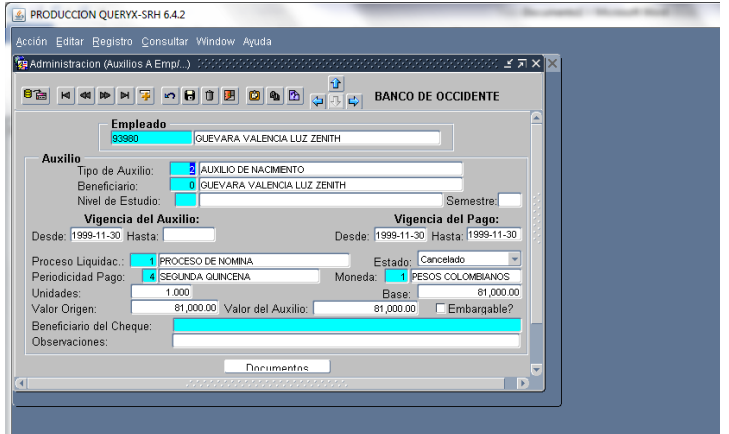

Figura 14. Captura de auxilios

- 5.16 Validar si de la quincena pasada el analista de doble intervención del área de nómina y prestaciones sociales reporto que algún auxilio no sería abonado por encontrarse el funcionario en estado de vacaciones. Si se reportó la situación anterior se busca el auxilio en el SRH y se actualiza la vigencia del auxilio y la periodicidad, es obligatorio que se realice en los 2 campos de lo contrario no se realizará el abono en la siguiente quincena.
- 5.17 Después de capturar los auxilios se debe generar el reporte para enviar al analista de doble intervención.
- 5.18 El reporte se genera por el Modulo de Beneficios/Auxilios a Emp/Dep/reportes/parámetros de reporte.

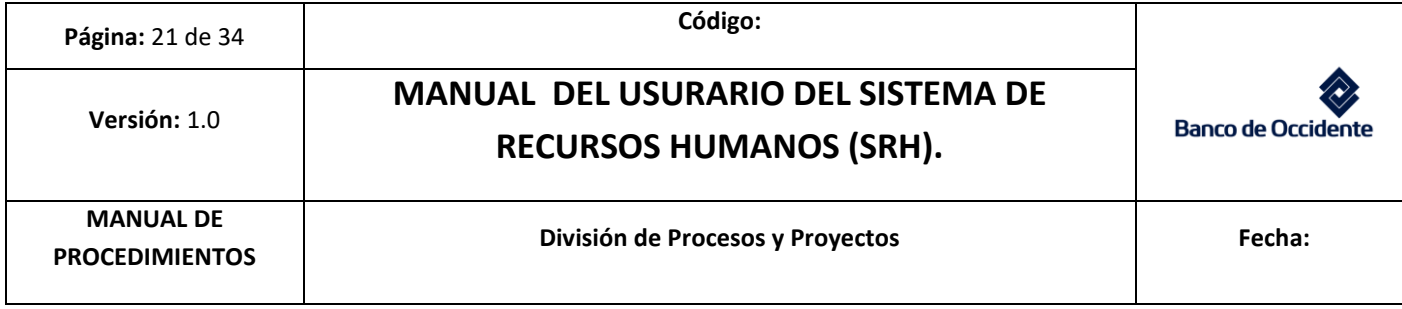

Figura 15. Generación de reporte.

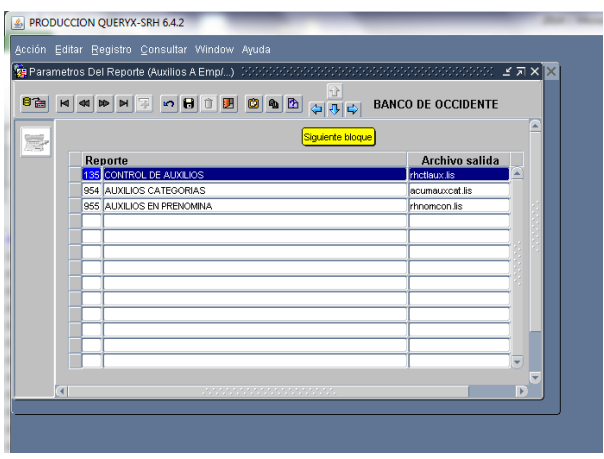

5.18.1 Se da clic en la flecha azul que apunta hacia abajo

Figura 16. Generación de reporte.

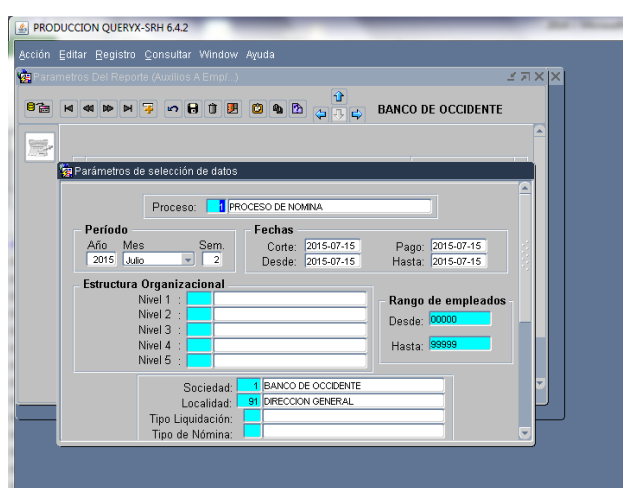

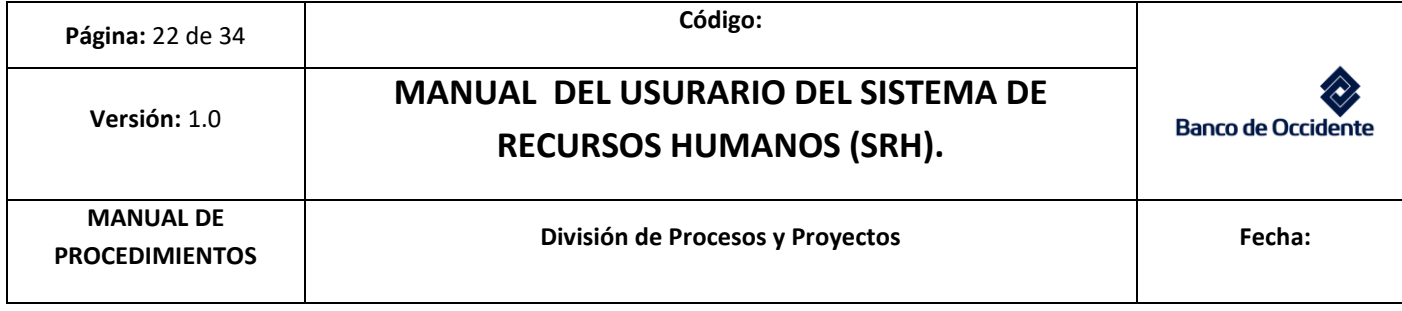

5.18.2 Cambiar periodo quincena ("Sem" (Quincena) y el mes si es necesario) en las fechas de corte, pago, desde y hasta se coloca la fecha que se utilizó en la última captura de auxilios.

Figura 17. Generación de reporte

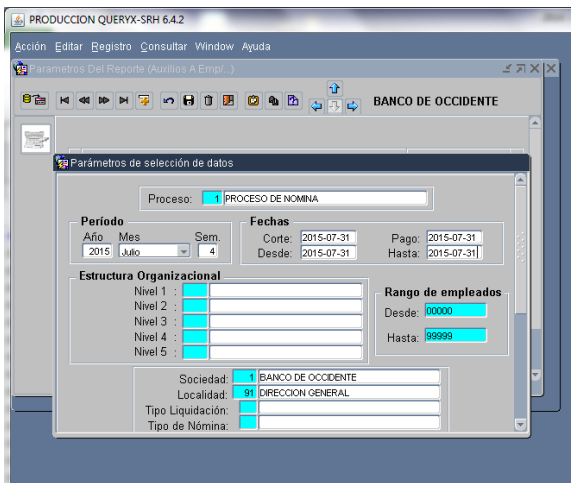

Figura 18. Generación de reporte

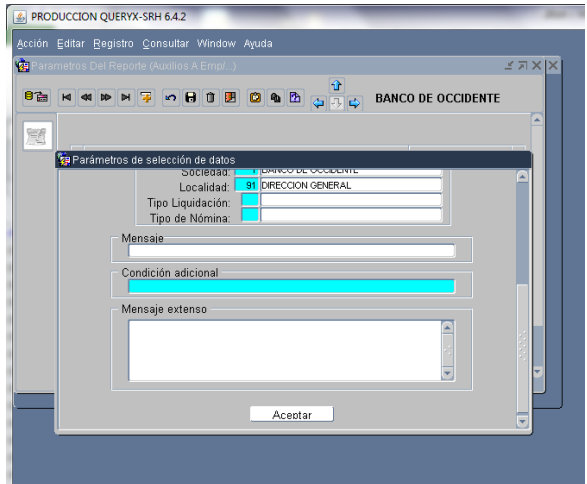

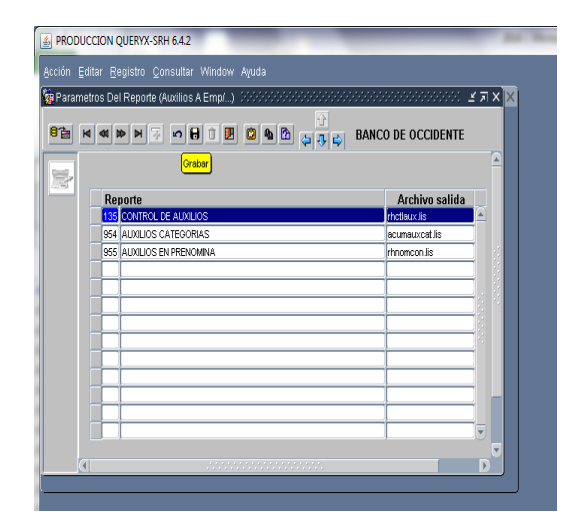

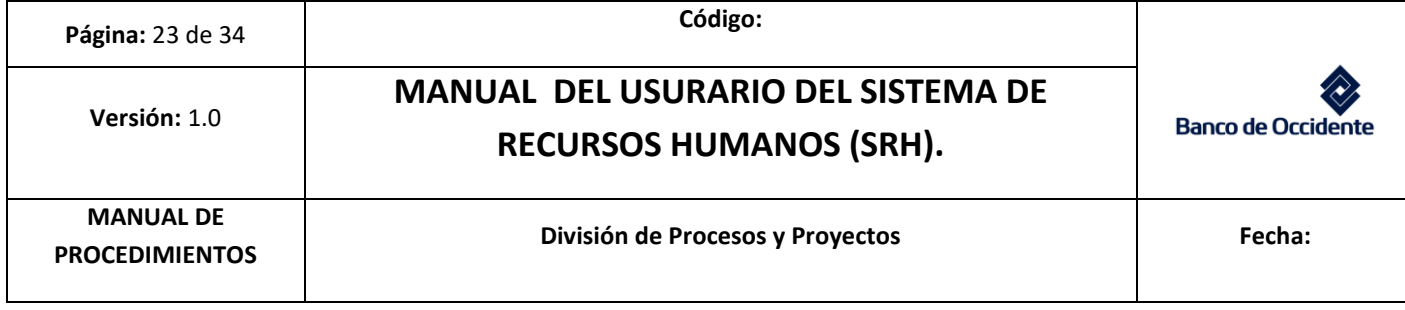

5.18.3 Presionar aceptar

- 5.18.4 Presionar la tecla F10 o Grabar
- 5.19 Después de parametrizar el reporte se debe generar por la siguiente ruta: Modulo de Beneficios/Auxilios a Emp/Dep/reportes/control de auxilios

Figura 19. Generación de reporte

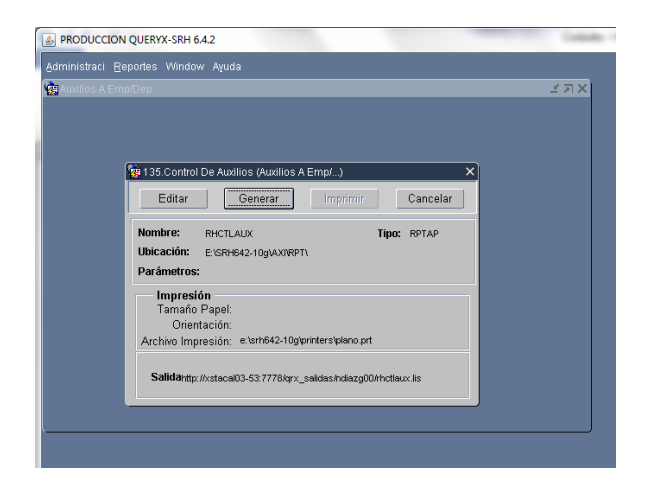

- 5.19.1 Presionar en "generar"
- 5.19.2 Automáticamente abre la siguiente ventana

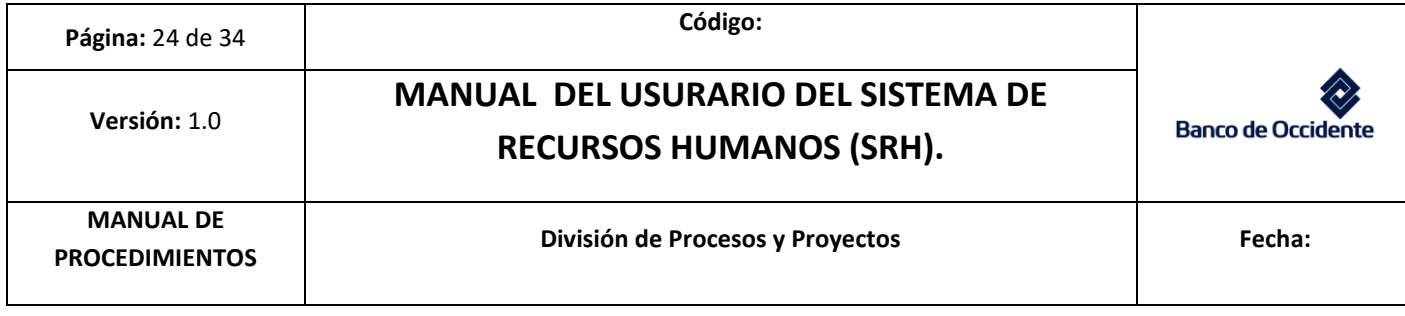

### Figura 20. Generación de reporte

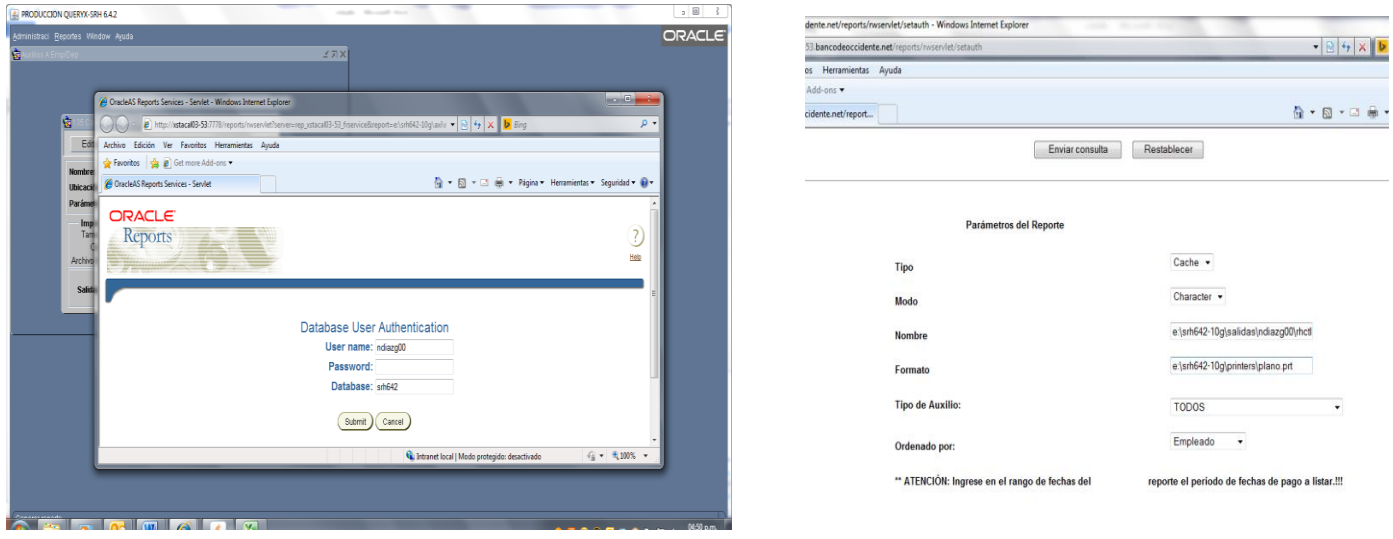

5.19.3 se digita clave que es la misma para ingresar al SRH

5.19.4 en ordenado se cambia a tipo de auxilio y clic en enviar consulta

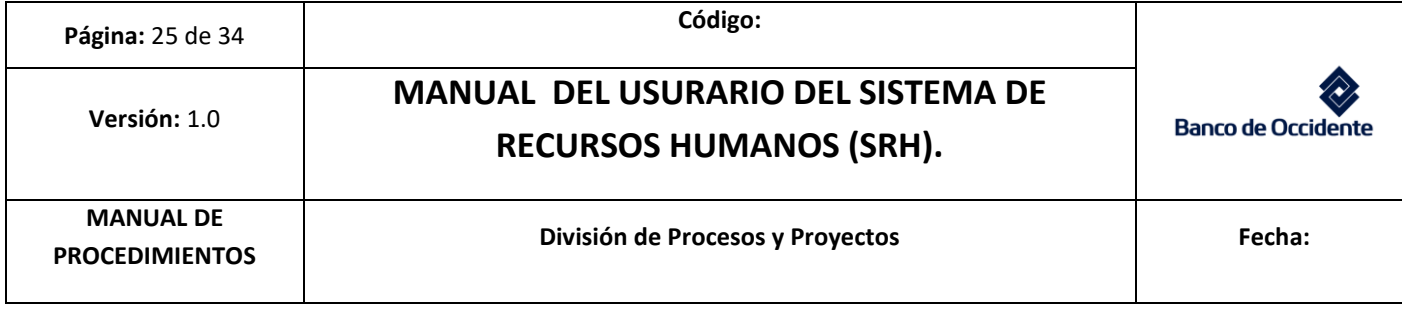

Figura 21. Generación de reporte

| http://xstacal03-53.bancodeoccidente.net/reports/nwservlet?<br>Edición Ver Favoritos Herramientas Avuda<br><b>Archivo</b><br><b>&amp;</b> <i>e</i> Get more Add-ons<br>Favoritos  <br>http://xstacal03-53.bancodeoccidente.net/report<br>Tipo de Auxilio<br>Beneficiario<br>Empleado<br>5 AUXILIO DE ESCRITURA<br>VELANDIA VELASOUEZ DIEGO<br>21472<br>VELANDIA VELASOUEZ DIEGO ANDRE 0<br>5 AUXILIO DE ESCRITURA<br>22405<br>MENESES BRAVO CLAUDIA XIMENA<br>MENESES BRAVO CLAUDIA XIM<br>۰<br>AUXILIO DE ESCOLARIDAD<br>01394<br>CARVAJAL FERNANDEZ MARISOL<br><b>CUCALON CARVAJAL ESTEBAN</b><br>$\mathbf{1}$<br>6<br>AUXILIO DE ESCOLARIDAD<br>ESCOBAR TORO SANDRA LORENA<br>MEDINA ESCOBAR MIGUEL ANG<br>02257<br>$\mathbf{1}$<br>6<br>AUXILIO DE ESCOLARIDAD<br>15943<br>GARCIA SANDRA GUISELLE<br>MU?OZ GARCIA JUAN CAMILO<br>6.<br>CAICEDO MEJIA LUZ ADRIANA<br>VARGAS CAICEDO NATALIA<br>AUXILIO DE ESCOLARIDAD<br>21750<br>6<br>٠<br>AUXILIO DE ESCOLARIDAD<br>21750<br>CAICEDO MEJIA LUZ ADRIANA<br>MADISON ANDRE FONTALVO SA<br>3<br>6.<br>AUXILIO DE ESCOLARIDAD<br>26755<br>CARO ARISTIZABAL JESSICA<br>HOYOS CARO SARA<br>6<br>п.<br>AUXILIO DE ESCOLARIDAD<br>26901<br>MADRID GUERRERO AURA XIMENA<br>GOMEZ MADRID MARTIN LEONA<br>6.<br>2<br>AUXILIO DE ESCOLARIDAD<br><b>GOMEZ MADRID ISABELLA</b><br>26901<br>MADRID GUERRERO AURA XIMENA<br>6.<br>٠<br>AUXILIO DE ESCOLARIDAD<br>29844<br>CABEZAS RICAURTE LUZ ENITH<br>MILLAN CABEZAS ISABLES SO<br>6.<br>٩<br>AUXILIO DE ESCOLARIDAD<br>30350<br>PINEDA SUAREZ MARIA FERNANDA<br>GOMEZ PINEDA SARA MARIA<br>Þ<br>6<br>AUXILIO DE ESCOLARIDAD<br>33368<br>LUGO BEDOYA JESSICA MARIA<br>VARGAS LUGO JUAN DAVID<br>6.<br>٠<br>HINCAPIE SANCHEZ FELIPE<br>AUXILIO BECA BACHILLERATO HIJO<br>18687<br>$\overline{a}$<br>HINCAPIE RAMIREZ ANGELICA<br>n<br>GOMEZ CASTAÑO CLAUDIA MILENA<br>AUXILIO BECA BACHILLERATO HIJO<br>19330<br>PRADA GOMEZ ANGELI MARIAN<br>4<br>AUXILIO BECA BACHILLERATO HIJO<br>20830<br>VARGAS PARADA DIANA MILENA<br>SAENZ VARGAS SANTIAGO<br>7<br>$\overline{a}$<br>AUXILIO BECA BACHILLERATO HIJO<br>ORTIZ MENESES CAMILA<br>22405<br>MENESES BRAVO CLAUDIA XIMENA<br>7<br>-1<br>AUXILIO BECA BACHILLERATO HIJO<br>30350<br>PINEDA SUAREZ MARIA FERNANDA<br>GOMEZ PINEDA KEVIN ALVEIR<br>7<br>1<br>AUXILIO BECA BACHILLERATO HIJO<br>60064<br>BOTERO ARISTIZABAL MARIA AZUCE 4<br>SAAVEDRA BOTERO MARIANA<br>7<br>AUXILIO BECA BACHILLERATO HIJO<br>93980<br>GUEVARA VALENCIA LUZ ZENITH<br>GIRALDO GUEVARA JESUS DAV<br>з<br>7.<br>10 AUXILIO OPTICO (ANTEOJOS-LENT)<br>FERNANDEZ ENRIQUEZ YOBANA<br>02051<br>FERNANDEZ ENRIOUEZ YOBANA PATR 0<br>10 AUXILIO OPTICO (ANTEOJOS-LENT)<br>02549<br>MELO RODRIGUEZ ERIKA PATRICIA<br>MELO RODRIGUEZ ERIKA PATR<br>$\circ$<br>CEBALLOS ACERO ANDRES EDU<br>10 AUXILIO OPTICO (ANTEOJOS-LENT)<br>10408<br>CEBALLOS ACERO ANDRES EDUARDO<br>$\Omega$<br>PINZON MUÑOZ MARIA DEL CARMEN<br>PINZON MUÑOZ MARIA DEL CA<br>10 AUXILIO OPTICO (ANTEOJOS-LENT)<br>33537<br>$\circ$<br>10 AUXILIO OPTICO (ANTEOJOS-LENT)<br>44783<br>CHAVES RUIZ DARIO EDUARDO<br>0 CHAVES RUIZ DARIO EDUARDO | $\bullet$ $\mathbb{R}$ $\bullet$ $\bullet$ $\mathbb{X}$ $\bullet$ Bing |                                    |
|----------------------------------------------------------------------------------------------------|------------------------------------------------------------------------|------------------------------------|
|                                                                                                    |                                                                        |                                    |
|                                                                                                    |                                                                        |                                    |
|                                                                                                    |                                                                        |                                    |
|                                                                                                    |                                                                        |                                    |
|                                                                                                    |                                                                        |                                    |
|                                                                                                    |                                                                        | NivelSemestre Vig Desde Vig.       |
|                                                                                                    |                                                                        | $2015 - 07 - 31$                   |
|                                                                                                    |                                                                        | 2015-07-31 2015                    |
|                                                                                                    |                                                                        | 2015-07-31 2015                    |
|                                                                                                    |                                                                        | 2015-07-31 2015<br>2015-07-31 2015 |
|                                                                                                    |                                                                        | 2015-07-31 2015                    |
|                                                                                                    |                                                                        | $2015 - 07 - 31$ 2015              |
|                                                                                                    |                                                                        | 2015-07-31 2015                    |
|                                                                                                    |                                                                        | $2015 - 07 - 31$                   |
|                                                                                                    |                                                                        | $2015 - 07 - 31$                   |
|                                                                                                    |                                                                        | 2015-07-31 2015                    |
|                                                                                                    |                                                                        | 2015-07-31 2015                    |
|                                                                                                    |                                                                        | 2015-07-31 2015                    |
|                                                                                                    |                                                                        | 2015-07-31 2015                    |
|                                                                                                    |                                                                        | 2015-07-31 2015                    |
|                                                                                                    |                                                                        | $2015 - 07 - 31$                   |
|                                                                                                    |                                                                        | 2015-07-31 2015                    |
|                                                                                                    |                                                                        | 2015-07-31 2015                    |
|                                                                                                    |                                                                        | $2015 - 07 - 31$                   |
|                                                                                                    |                                                                        | 2015-07-31 2015                    |
|                                                                                                    |                                                                        | 2015-07-31 2015                    |
|                                                                                                    |                                                                        | $2015 - 07 - 31$                   |
|                                                                                                    |                                                                        | $2015 - 07 - 31$                   |
|                                                                                                    |                                                                        | $2015 - 07 - 31$                   |
|                                                                                                    |                                                                        | $2015 - 07 - 31$                   |
|                                                                                                    |                                                                        |                                    |
|                                                                                                    |                                                                        |                                    |

5.19.5 Este reporte se debe guardar y en tipo se cambia a archivo de texto

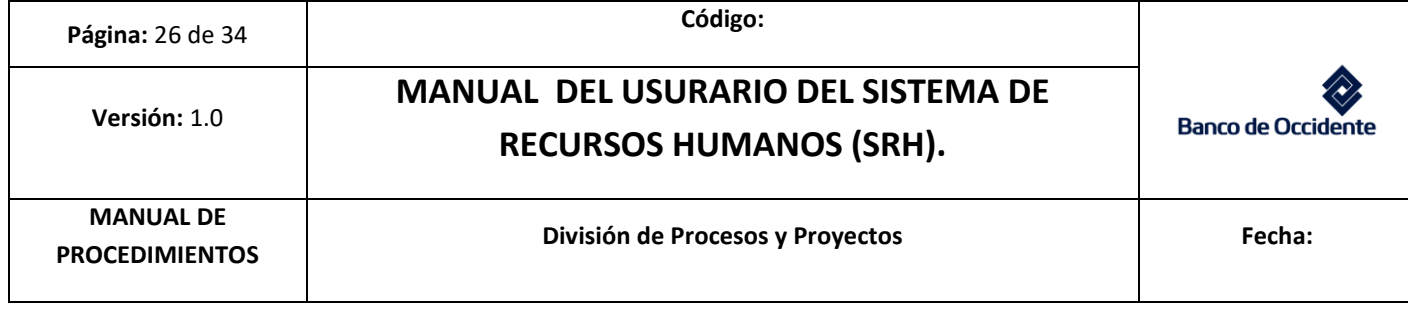

#### Figura 22. Generación de reporte

7 AUXILIO BECA BACHILLERATO HIJO<br>10 AUXILIO OFTICO (ANTEOJOS-LENT)<br>10 AUXILIO OFTICO (ANTEOJOS-LENT)<br>10 AUXILIO OFTICO (ANTEOJOS-LENT)<br>10 AUXILIO OFTICO (ANTEOJOS-LENT)<br>10 AUXILIO OFTICO (ANTEOJOS-LENT)<br>10 AUXILIO OFTICO

 $\overline{r}$ **COLOR** n.

Listo

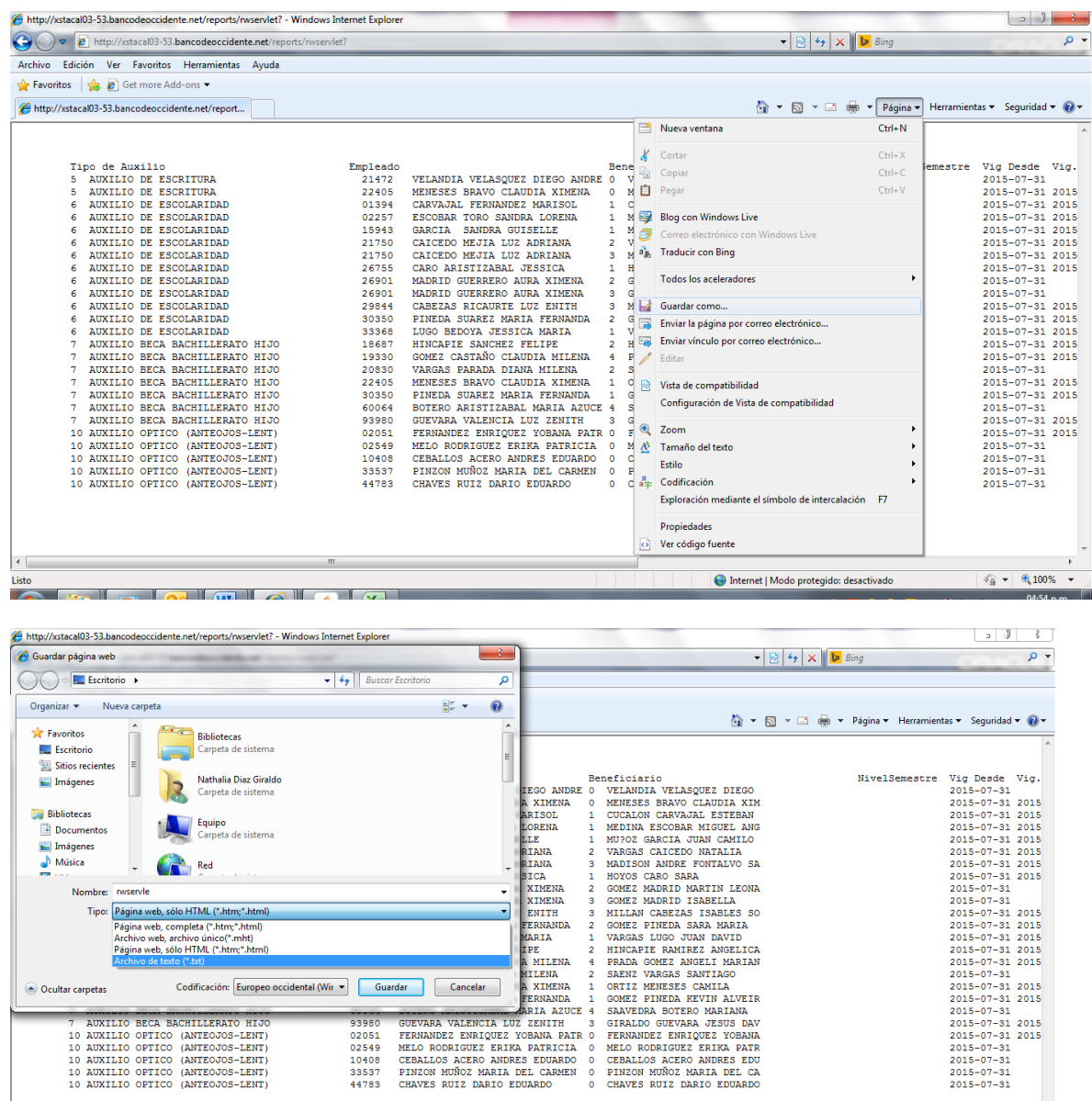

Nombre la quincena por ejemplo IIQ Julio y tipo lo cambio a archivo de texto

 $\frac{1}{2}$  +  $\frac{100\%}{2}$  +

 $\bigodot$  Internet | Modo protegido: desactivado

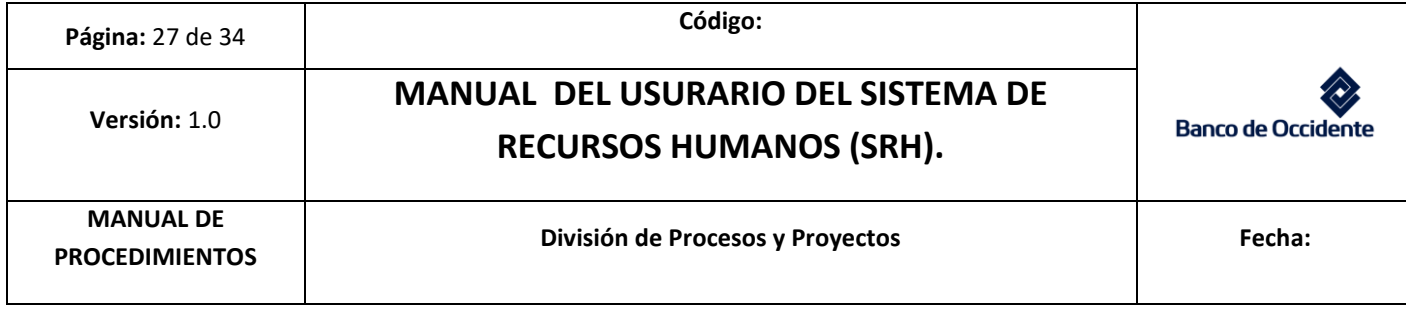

- 5.19.6 Posteriormente se abre archivo de la quincena en Excel (se cambia todos los archivos):
	- 5.19.6.1 Archivo/abrir/ cambiar a todos los archivos y se busca la carpeta donde se guardó e archivo generado del SRH

Figura 22. Generación de reporte

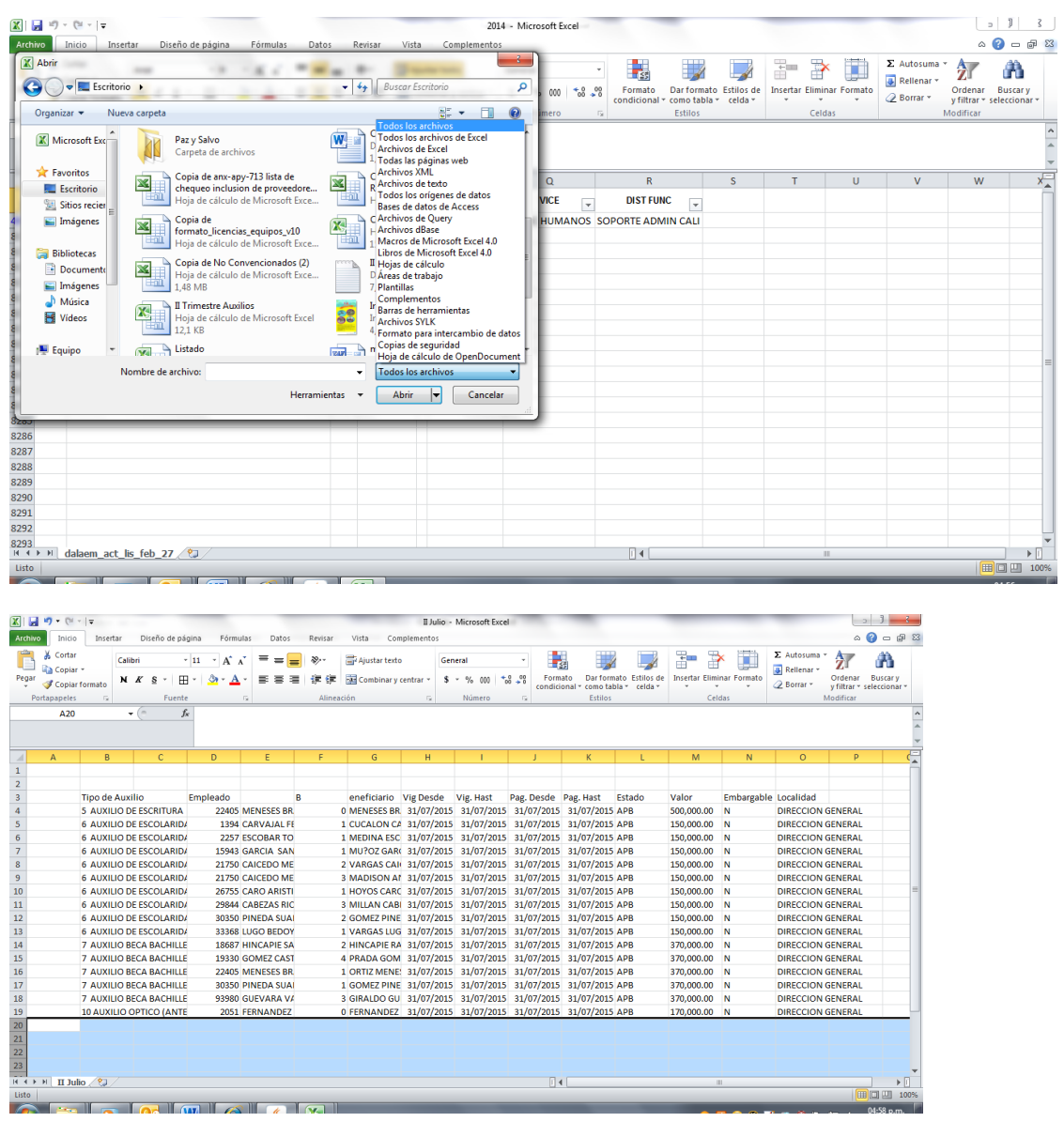

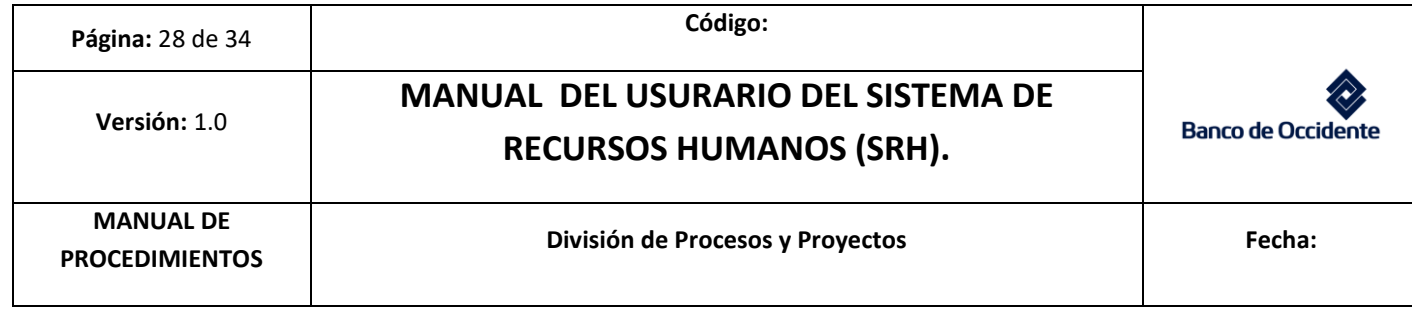

- 5.19.6.2 Después de generar el reporte, se debe actualizar la relación de auxilios del año en curso.
- 5.19.6.3 El formato en Excel "Relación auxilio" es el que se envía al Analista de doble intervención de costos de personal. Si el Analista de doble intervención de nómina reporta a un funcionario en vacaciones se ingresa al módulo de captura de auxilio y se cambia la fecha de vigencia del auxilio y vigencia de pago y la quincena (2 o 4 dependiendo si es primera o segunda quincena de la nueva fecha de pago)

Se imprime la relación de Auxilios y se le pasa primero a la persona de Bienestar encargada de la doble intervención (con su firma) y posteriormente al coordinador de Bienestar encargado. Después de las firmas se guarda en la A-Z de auxilios convencionales que está bajo la responsabilidad del Auxiliar de Bienestar Social para el caso de Cali.

### **Tener en cuenta:**

- 5.19 Los abonos de auxilios se realizan en la quincena, dependiendo de la fecha en la que sean recibidos los documentos.
- 5.20 Si el funcionario se encuentra en vacaciones el auxilio se abonará cuando se reintegre y se debe cambiar la periodicidad y vigencia de pago
- 5.21 Revisar el valor del auxilio óptico y el auxilio de escritura, ya que si el funcionario paga un valor menor al monto asignado, se le abonará el valor que cancelo en la factura.
- 5.22 Los auxilios de escritura se abonan cuando se realice el desembolso del crédito y esto se puede validar en servicios al empleado con el analista de crédito.
- 5.23 Revisar en los auxilios de Bachillerato y escolaridad si aprobó o no año anterior ya que de esto depende si se cancela el 100% o el 66.66%. (es importante que el boletín de notas tenga la anotación si aprobó o no el año para confirmar que valor se abona).
- 5.24 Revisar detalladamente los auxilios educativos

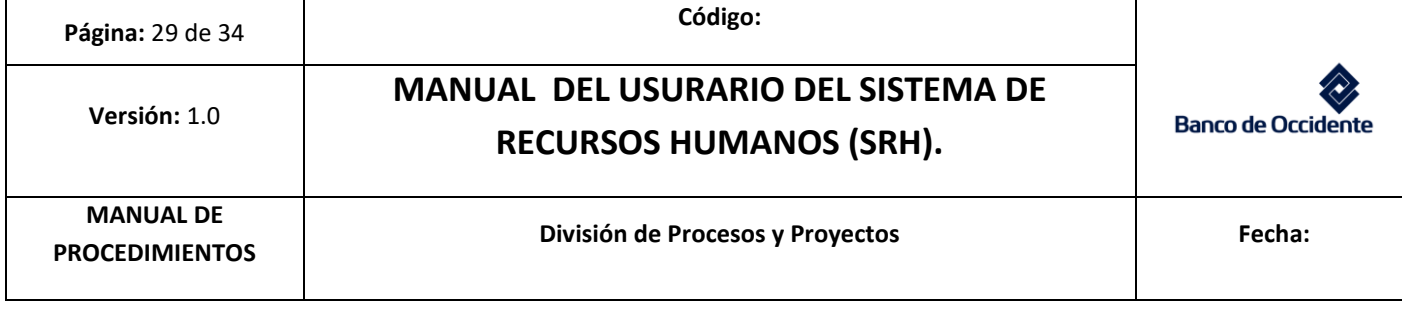

- 6 Auxilios Educativos:
	- 6.19 Validar la cantidad de auxilios educativos disponibles a nivel nacional para cada Convocatoria de auxilios Universitarios
		- 6.19.1 (Revisar en la Convención, cantidad relacionada a nivel nacional). Recordar que los valores y cantidades son anuales.
		- 6.20 Se debe enviar un correo a las zonas informando sobre los puntos que deben tener en cuenta para la convocatoria, los cupos disponibles, el formato de los inscritos y la fecha en la que deben enviar las actas firmadas para compartir al Sindicato. Incluir los anexos.
			- 6.20.1 Importante: La convocatoria se debe realizar simultáneamente a nivel nacional y el abono de auxilio está programado para la IQ (primera quincena) de Marzo o Septiembre según corresponda
	- 6.21 Solicitar el mailing al área de Comunicaciones internas, y compartir a todas las zonas para el envío a los funcionarios.
	- 6.22 Una semana después de finalizada la convocatoria se debe realizar el comité con el Sindicato a nivel nacional para revisar las solicitudes recibidas para su aprobación y se debe firmar el acta.
	- 6.23 Realizar control a la cantidad de cupos aprobados de cada zona, con el fin de redistribuir cupos disponibles en caso de ser necesario.
	- 6.24 Consolidar a nivel nacional los auxilios aprobados y compartir la información vía correo electrónico al Sindicato, con el fin de iniciar gestión de llamadas notificando a los empleados que salieron favorecidos (el correo al sindicato lo envía la Gerencia de Relaciones Laborales)
	- 6.25 Consolidar las actas firmadas de cada zona, junto con el acta del comité de auxilios a nivel nacional firmada por la Gerencia de Relaciones Laborales (Realizar entrega formal del acta al Sindicato).

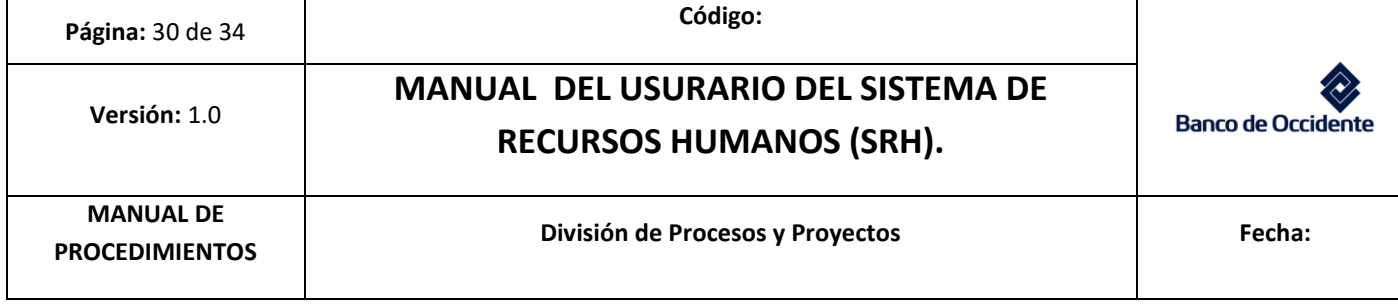

Nota: Revisar detenidamente las solicitudes que presentan promedio de solo 2 notas, ya que puede ser que en la anterior convocatoria se le otorgo el auxilio y el funcionario presento soportes de matrícula con 4 materias.

- 7 Póliza de Asistencia Médica: afiliación, retiro y consulta de beneficiarios, retiros definitivos del titular de la póliza
	- 7.19 La Ruta para Consultar Información de la Póliza de Asistencia Medica:
		- 7.19.1 Módulo de Beneficios/asistencia medica/ administración/ contratos
		- 7.19.2 En este módulo se consultan las personas y beneficiarios afiliados a la póliza y también se utiliza para registrar nuevas afiliaciones o cancelar afiliaciones
		- 7.19.3 Siempre que vayan a realizar una afiliación o un retiro de la póliza el funcionario debe diligenciar el formato de la póliza, no se puede realizar ninguna modificación sin este formato. (ANEXO)

Figura 23. Formato Afiliación Póliza

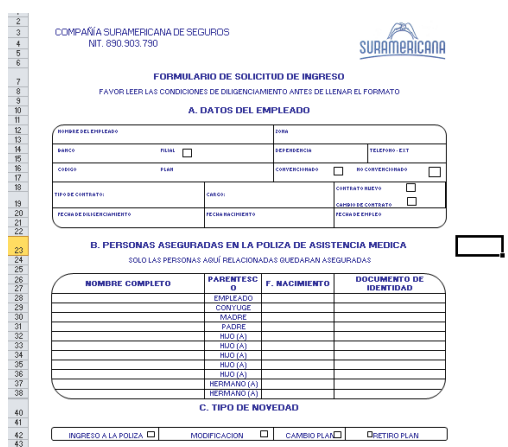

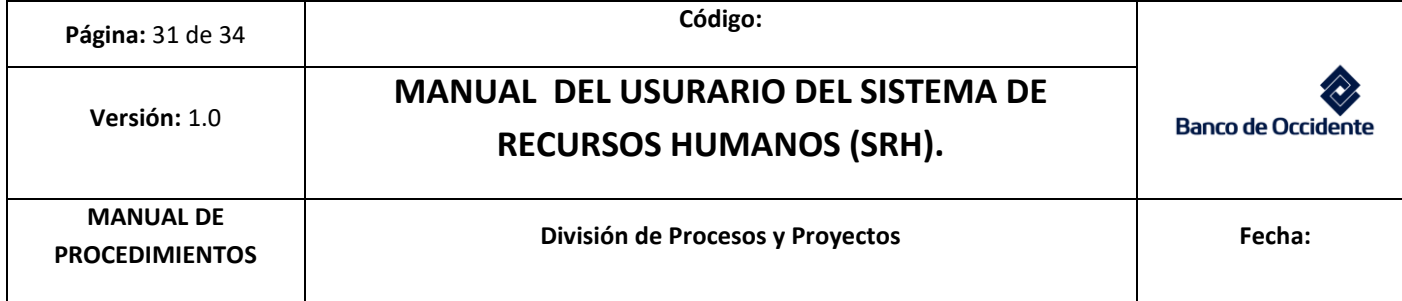

- 7.19.3.1 En el campo " Empleado" se digita código+ F8
- 7.19.3.2 Si la pantalla queda en blanco es porque el funcionario no se ha afiliado a la póliza de asistencia médica y tampoco tiene beneficiarios afiliados.
- 7.19.3.3 Antes de brindar información un funcionario sobre la afiliación de la póliza se debe validar si está activo o cancelado.

Figura 24. Estado de Afiliación Póliza

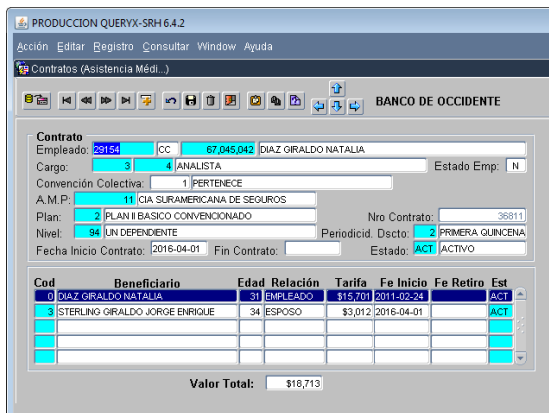

7.19.3.4 Si el funcionario está afiliado el aplicativo mostrara a quien tiene afiliado, cuando paga por la afiliación, el estado de la afiliación.

- **8** Cartas De Antigüedad: Se envía carta a los funcionarios que cumplen 5, 10, 15, 20, 25, 30, 35,40 y 45 años de antigüedad con Contrato a Término Indefinido.
	- 8.19 Enviar de manera trimestral un correo electrónico al administrador de SRH solicitando el listado actualizado de los quinquenios de antigüedad (5 años) cumplidos por los funcionarios, con el fin de validar la información de las cartas que se envían mensualmente previo al cumplimiento del quinquenio.

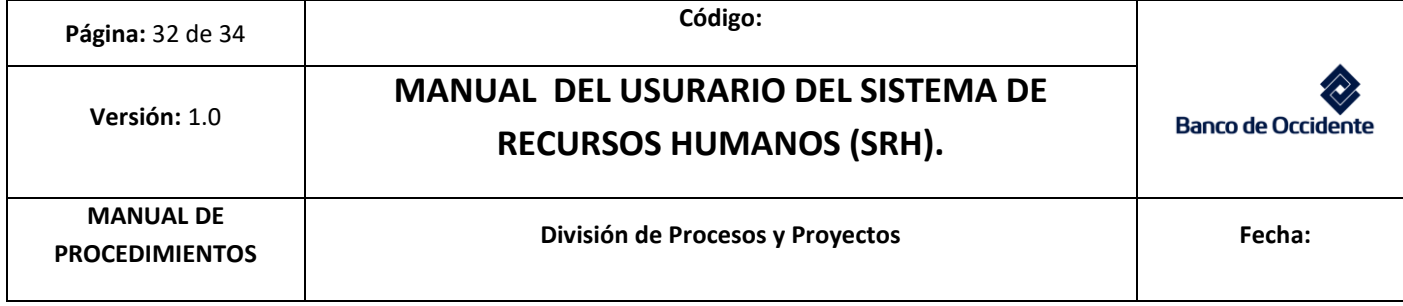

- 8.20 El listado se filtra por el mes que se van hacer las cartas y por regional para identificar cuáles son de la Zona (El archivo tiene el listado a nivel nacional y cada zona se encarga de enviar sus cartas)
	- 8.20.1 Una vez se haya filtrado al información por mes y por regional, se copia en un nuevo archivo para no modificar el archivo original.

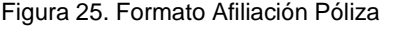

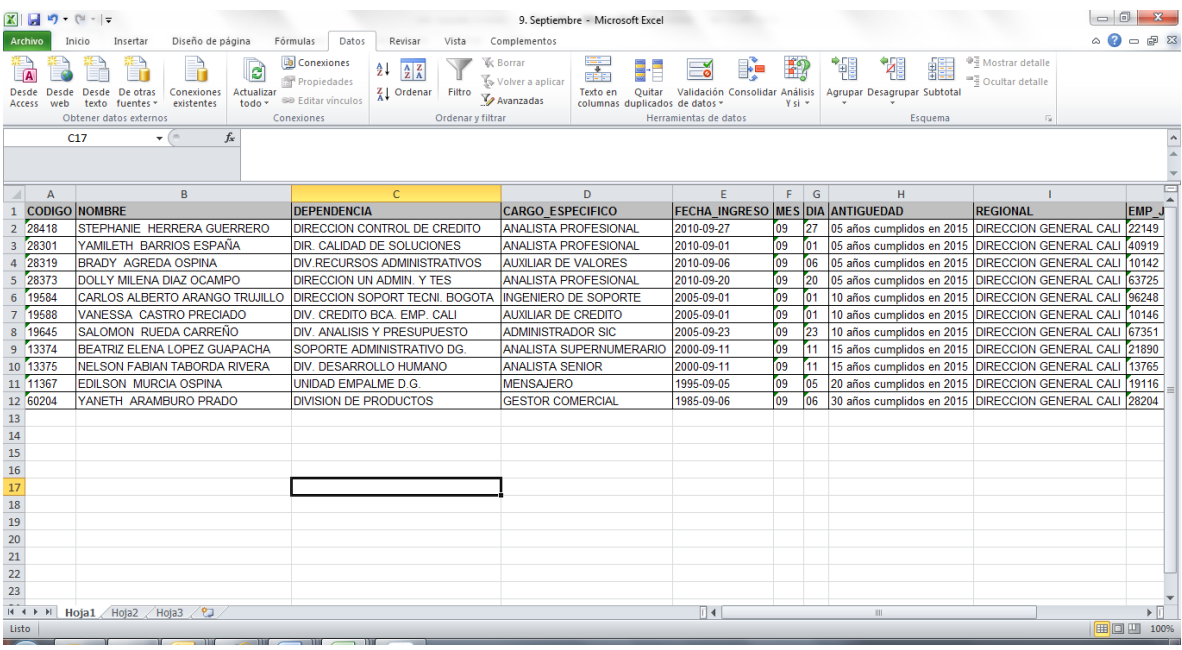

- 8.20.1.1 la antigüedad la cumple un Coordinador, Director, Gerente, Presidente y Vicepresidente, en el campo de señor (a) o Doctor (a), se debe indicar que es Doctor (a) para el resto de cargos es señor (a).
- 8.20.1.2 La información del cargo, estado y jefe se validan en el SRH, para confirmar que la información este actualizada (este punto es muy importante teniendo en cuenta que se trabaja sobre un archivo trimestral y durante este tiempo puede suceder que un funcionario cambie de cargo, de área, de jefe, de ciudad, de zona, o que no esté activo, etc.

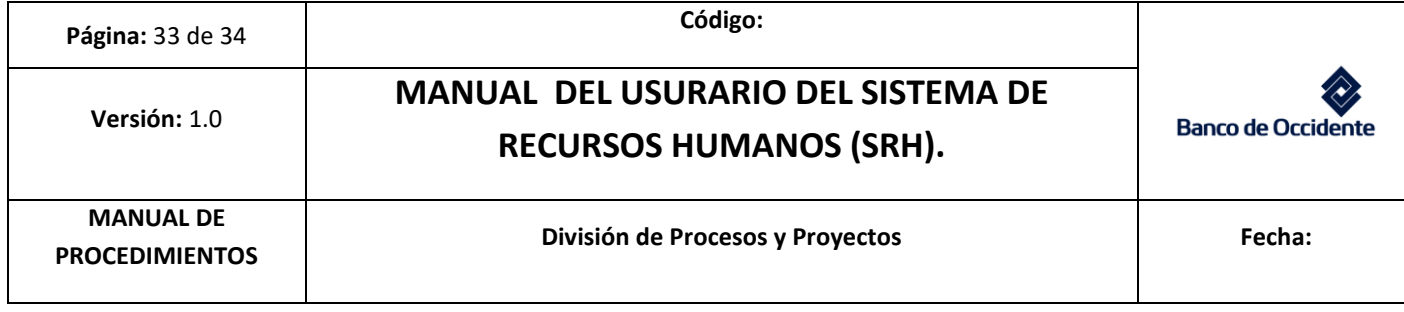

- 8.20.1.3 En la dependencia se trabaja únicamente con la División aunque existen áreas que no hacen parte de una división sino directamente de una Vicepresidencia. por ejemplo Dirección Crédito Vehículos livianos y Dirección Control de Crédito. Validar con el organigrama del Banco.(ANEXO)
- 8.20.1.4 También se puede consultar el Dalaem para confirmar la División de la que el funcionario hace parte. Ejemplo: En el caso de Bienestar social, la División que reporta en el archivo es Vic. De Recursos Humanos, pero hace parte de la División de Relaciones Laborales.
- 8.20.1.5 En caso de tener dudas sobre la División a la que haga parte un funcionario se puede validar con el área de salarios.
- 8.21 Solamente se debe enviar las cartas y escudos a los funcionarios que cumplen 5 años. A los funcionarios que cumplen de 10 en adelante, solo se les enviara la carta porque ellos son invitados a la ceremonia de imposición de escudos que se realiza en el mes de noviembre donde se les hará entrega del escudo.
	- 8.21.1 La carta y/o escudo (en el caso que sea de 5 años) deben ser enviados al jefe directo para que realice la entrega, NO se le envía directamente al funcionario.

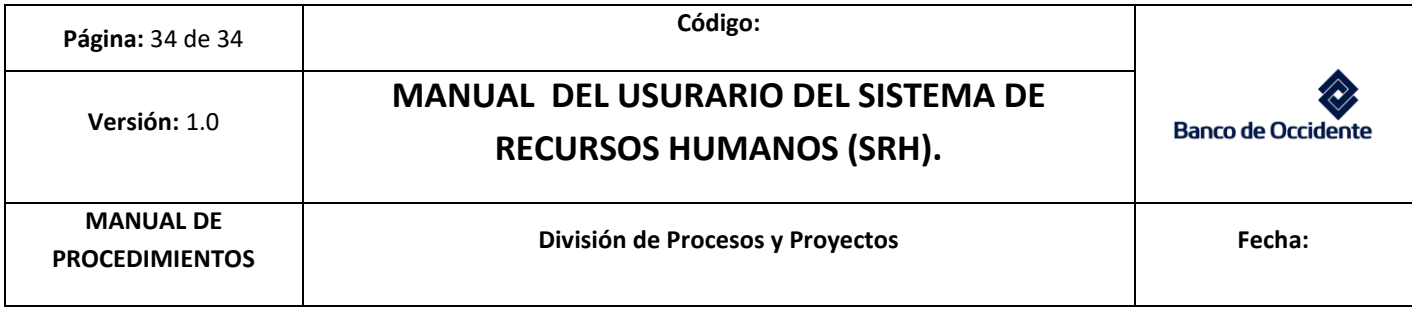

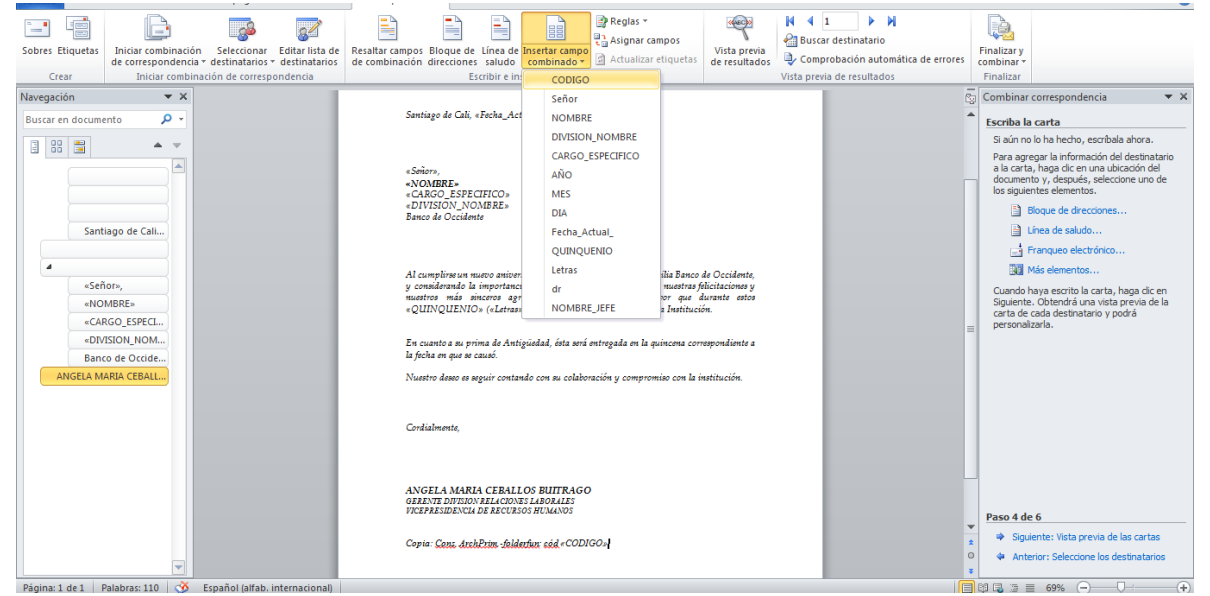

- 8.21.2 Revisar la cantidad de funcionarios que cumplen 5 años para saber la cantidad de escudos de plata se deben enviar para el mes.
- 8.21.3 Las cartas de Dirección General las debe firmar el Director del Área de Bienestar social, si la antigüedad la cumple un Director de Área la debe firmar el gerente de la División de Relaciones Laborales, pero si la antigüedad la cumple un Gerente de Área la debe firmar el Vicepresidente o Presidente correspondiente, si cumple un Vicepresidente la firmara el Presidente.
- 8.21.4 Imprimir una copia de la carta y se le coloca el sello "Favor Devolver copia firmada".
- 8.21.5 Imprimir 2 memos de cartas que se envían al jefe directo: Si cumple 5 años se indica que se envía carta y escudo, si cumple de 10 años en adelante se indica que solo se envía la carta.
- 8.21.6 Marcar el sobre de manila a nombre del jefe directo quien entregara la carta.
- 8.21.7 Realizar la relación de correspondencia interna y/o externa según sea el caso y se guarda una copia de la relación.
- 8.21.8 Realizar seguimiento a la entrega de las cartas y cuando se devuelvan firmadas deben ser archivadas en la AZ de Cartas de Antigüedad.